### **INSTRUKCJA WYPEŁNIANIA WNIOSKU O PRZYZNANIE POMOCY**

**NA OPERACJE TYPU "INWESTYCJE ODTWARZAJĄCE POTENCJAŁ PRODUKCJI ROLNEJ" W RAMACH PODDZIAŁANIA 5.2 "WSPARCIE INWESTYCJI W ODTWARZANIE GRUNTÓW ROLNYCH I PRZYWRACANIE POTENCJAŁU PRODUKCJI ROLNEJ ZNISZCZONEGO W WYNIKU KLĘSK ŻYWIOŁOWYCH, NIEKORZYSTNYCH ZJAWISK KLIMATYCZNYCH I KATASTROF" OBJĘTEGO PROGRAMEM ROZWOJU OBSZARÓW WIEJSKICH NA LATA 2014–2020.**

### **Uwaga: Rolnicy, którzy ponieśli w gospodarstwie straty w 2015 r. będą mogli je wykazywać w ramach wniosku o przyznanie pomocy złożonego wyłącznie do końca 2016 r.**

## **A. ZALECENIA OGÓLNE**

- **1.** Wniosek o przyznanie pomocy w ramach poddziałania 5.2 "Wsparcie inwestycji w odtwarzanie gruntów rolnych i przywracanie potencjału produkcji rolnej zniszczonego w wyniku klęsk żywiołowych, niekorzystnych zjawisk klimatycznych i katastrof" na operacje typu "Inwestycje odtwarzające potencjał produkcji rolnej", zwany dalej "*wnioskiem"*, sporządzany jest na formularzu udostępnionym przez Agencję Restrukturyzacji i Modernizacji Rolnictwa (ARiMR) **i musi obejmować wyłącznie koszty odtworzenia jedynie tych składników gospodarstwa, które uległy zniszczeniu/uszkodzeniu, w wyniku wystąpienia działania niekorzystnych zdarzeń losowych.**
- 2. Przed wypełnieniem wniosku podmiot ubiegający się o przyznanie pomocy (zwany dalej *"Podmiotem")* zobowiązany jest zapoznać się z zasadami udzielania pomocy finansowej w zakresie poddziałania 5.2 "Wsparcie inwestycji w odtwarzanie gruntów rolnych i przywracanie potencjału produkcji rolnej zniszczonego w wyniku klęsk żywiołowych, niekorzystnych zjawisk klimatycznych i katastrof" na operacje typu "Inwestycje odtwarzające potencjał produkcji rolnej", określonymi m.in. w:
- Programie Rozwoju Obszarów Wiejskich na lata 2014-2020, ogłoszonym Komunikatem Ministra Rolnictwa i Rozwoju Wsi z dnia 21 maja 2015 r. o zatwierdzeniu przez Komisję Europejską Programu Rozwoju Obszarów Wiejskich na lata 2014-2020 oraz adresie strony internetowej, na której został on zamieszczony (M.P. poz. 496), zwanym "PROW 2014-2020",
- Ustawie z dnia 20 lutego 2015 r. o wspieraniu rozwoju obszarów wiejskich z udziałem środków Europejskiego Funduszu Rolnego na rzecz Rozwoju Obszarów Wiejskich w ramach Programu Rozwoju Obszarów Wiejskich na lata 2014-2020 (Dz. U. poz. 349 i 1888 oraz z 2016 r. poz. 337 i 1579),
- rozporządzeniu Ministra Rolnictwa i Rozwoju Wsi z dnia 4 listopada 2016 r. w sprawie szczegółowych warunków i trybu przyznawania oraz wypłaty pomocy finansowej na operacje typu "Inwestycje odtwarzające potencjał produkcji rolnej" w ramach poddziałania "Wsparcie inwestycji w odtwarzanie gruntów rolnych i przywracanie potencjału produkcji rolnej zniszczonego w wyniku klęsk żywiołowych, niekorzystnych zjawisk klimatycznych i katastrof" objętego Programem Rozwoju Obszarów Wiejskich na lata 2014–2020 (Dz.U. poz. 1858), zwanym "rozporządzeniem", oraz
- niniejszej Instrukcji.

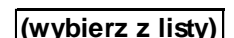

3. Wypełniając wniosek w formacie Excel pola (**wybierz z listy)** należy wypełnić poprzez dokonanie wyboru właściwej odpowiedzi z listy rozwijanej. W sytuacji gdy Podmiot nie dokona wyboru i pozostawi w polu wyboru odpowiedź "(wybierz z listy)", taka odpowiedź traktowana będzie na równi z odpowiedzią "NIE". Osoba wypełniająca wniosek odręcznie na formularzu wydrukowanym z formatu PDF puste pola wypełnia wpisując właściwe dane, w tym wpisując TAK lub NIE, jak wynika to z Instrukcji wypełniania wniosku.

W sytuacji, kiedy dane pole we wniosku nie dotyczy Podmiotu, należy pozostawić je **niewypełnione**, przy czym jeśli cała sekcja wniosku nie dotyczy Podmiotu, w pierwszym polu sekcji należy wstawić **kreskę** (uwaga techniczna: w przypadku wypełniania wniosku w arkuszu kalkulacyjnym Excel, wstawiając kreskę " - " należy ją poprzedzić spacją), chyba że w Instrukcji podano inaczej.

4. W przypadku, gdy zakres niezbędnych informacji nie mieści się w przewidzianych do tego tabelach i rubrykach, dane te należy zamieścić na dodatkowych kartkach (np. kopie stron wniosku, kopie stron formularzy załączników) ze wskazaniem, której części dokumentu dotyczą oraz z adnotacją w formularzu, że dana rubryka lub tabela została dodatkowo dołączona.

Dodatkowe strony należy podpisać oraz opatrzyć datą i dołączyć do wniosku przy pomocy zszywacza.

Niektóre tabele formularza wniosku w wersji Excel posiadają możliwość dodawania wierszy, wówczas nie ma konieczności zamieszczania danych na dodatkowych kartkach.

5. Pomoc przysługuje według kolejności ustalonej przez ARiMR przy zastosowaniu kryteriów wyboru operacji. Kolejność ta ustalana jest od operacji, która uzyskała największą liczbę punktów, do operacji o najniższej liczbie punktów, odrębnie w województwie mazowieckim i łącznie w pozostałych województwach.

Kryteria będące podstawą nadania punktów są określone w rozporządzeniu. Kolejność przysługiwania pomocy jest ustalona na podstawie danych zawartych we wniosku oraz w dokumentach, o których mowa w § 9 ust. 2 pkt 16,21 i 22 rozporządzenia, złożonych wraz z tym wnioskiem. Jeżeli wniosek lub dołączone do niego dokumenty nie zawierają danych niezbędnych do ustalenia liczby punktów za dane kryterium lub do tego wniosku nie dołączono dokumentów potwierdzających te dane lub potwierdzających spełnienie danego kryterium, nie przyznaje się punktów za to kryterium. Agencja nie przyznaje pomocy, jeżeli przyznano mniej niż 2 punkty na podstawie kryteriów wyboru. Przepis art. 35 ust. 1 ustawy z dnia 20 lutego 2015 r. o wspieraniu rozwoju obszarów wiejskich z udziałem środków Europejskiego Funduszu Rolnego na rzecz Rozwoju Obszarów Wiejskich w ramach Programu Rozwoju Obszarów Wiejskich na lata 2014–2020 (Dz. U. poz. 349 i 1888 oraz z 2016 r. poz. 337 i 1579), dotyczący odmowy przyznania pomocy, stosuje się odpowiednio. Jeżeli dane zawarte we wniosku i dokumentach dołączonych do tego wniosku są rozbieżne, punkty przyznaje się na podstawie danych zawartych w tych dokumentach. Ustalając kolejność przysługiwania pomocy Agencja nie wzywa Wnioskodawcy do uzupełnień/wyjaśnień.

6. ARiMR, ustalając kolejność przysługiwania pomocy, uwzględnia wszystkie wnioski **złożone** osobiście albo przez upoważnioną osobę bezpośrednio w OR ARiMR albo za pośrednictwem BP ARiMR w **podanym przez Prezesa ARiMR terminie naboru** 

oraz wszystkie wnioski **złożone przesyłką rejestrowaną**, nadaną w tym terminie, w placówce pocztowej operatora wyznaczonego, **które wpłynęły do OR ARiMR przed upływem 30 dni od dnia upływu terminu składania wniosków.**

Wnioski, które wpłynęły do ARiMR po upływie 30 dni od dnia upływu terminu składania wniosków, zgodnie z zasadami określonymi w przepisach rozporządzenia, pozostawia się bez rozpatrzenia.

- 7. Informację o kolejności przysługiwania pomocy Prezes ARiMR podaje do publicznej wiadomości, na stronie internetowej administrowanej przez ARiMR, nie później niż w terminie 40 dni od dnia upływu terminu składania wniosków.
- 8. Agencja nie przyznaje pomocy, jeżeli przyznano mniej niż 2 punkty na podstawie kryteriów wyboru.
- 9. W przypadku złożenia wniosku nieprawidłowo wypełnionego lub bez wymaganych załączników ARiMR wzywa w formie pisemnej Podmiot do uzupełnienia wniosku w terminie 14 dni kalendarzowych od dnia doręczenia wezwania, chyba że zachodzą niebudzące wątpliwości przesłanki nieprzyznania pomocy. Jeżeli Podmiot, pomimo wezwania, nie usunął braków w wyznaczonym terminie, Agencja wzywa ponownie, w formie pisemnej, do usunięcia braków w terminie 14 dni od dnia doręczenia wezwania. W przypadku niedotrzymania tego terminu, ARiMR odmawia przyznania pomocy, o czym pisemnie informuje Podmiot.
- 10. Złożony wniosek nie może być zmieniany przez Podmiot w zakresie kwoty wnioskowanej pomocy przez jej zwiększenie lub w zakresie planu finansowego operacji lub zestawienia rzeczowo-finansowego operacji, z wyłączeniem zmian wynikających z wezwań Agencji.
- 11. Na rozpatrzenie wniosku OR ARiMR ma **4 miesiące** od dnia podania do publicznej wiadomości informacji o kolejności przysługiwania pomocy. W tym terminie Agencja:
- wzywa Podmiot do zawarcia umowy, w przypadku pozytywnego rozpatrzenia wniosku;
- informuje Podmiot o odmowie przyznania pomocy, w przypadku gdy nie są spełnione warunki przyznania pomocy.
- Za przyznanie pomocy uważać się zawarcie z ARiMR umowy o przyznaniu pomocy.

Wezwanie przez Agencję Podmiotu do wykonania określonych czynności w toku postępowania w sprawie przyznania pomocy wydłuża ten termin, o czas wykonania przez ten Podmiot tych czynności.

Jeżeli w trakcie rozpatrywania wniosku niezbędne jest uzyskanie dodatkowych wyjaśnień lub opinii innego Podmiotu lub zajdą nowe okoliczności budzące wątpliwości co do możliwości przyznania pomocy, termin 4 miesięcy wydłuża się o czas niezbędny do uzyskania wyjaśnień lub opinii, o czym Agencja informuje Podmiot na piśmie.

12. Obliczania i oznaczania terminów związanych z wykonywaniem czynności w toku postępowania w sprawie przyznania pomocy i wypłaty środków finansowych z tytułu pomocy dokonuje się zgodnie z przepisami Kodeksu cywilnego dotyczącymi terminów:

*"Art. 111 § 1. Termin oznaczony w dniach kończy się z upływem ostatniego dnia.*

*§ 2. Jeżeli początkiem terminu oznaczonego w dniach jest pewne zdarzenie, nie uwzględnia się przy obliczaniu terminu dnia, w którym to zdarzenie nastąpiło.*

*Art. 112. Termin oznaczony w tygodniach, miesiącach lub latach kończy się z upływem dnia, który nazwą lub datą odpowiada początkowemu dniowi terminu, a gdyby takiego dnia w ostatnim miesiącu nie było - w ostatnim dniu tego miesiąca. Jednakże przy obliczaniu wieku osoby fizycznej termin upływa z początkiem ostatniego dnia.*

*Art. 115. Jeżeli koniec terminu do wykonania czynności przypada na dzień uznany ustawowo za wolny od pracy, termin upływa dnia następnego."<sup>1</sup>*

13. We wniosku występują następujące rodzaje sekcji/pól:

1

- jeśli nie jest możliwe zastosowanie ww. reguły obliczania terminu oznaczonego w miesiącach ze względu na brak dnia odpowiadającemu dacie początkowej miesiąca (np. 31 marca przy braku 31 kwietnia), to zakończenie terminu następuje z końcem ostatniego dnia danego miesiąca (np. 1-miesięczny termin zapoczątkowany w dniu 31 marca zakończy się z końcem dnia 30 kwietnia),
- wyjątek w regule obliczania zakończenia terminu, stanowi obliczanie wieku osoby fizycznej, w przypadku której upływ terminu (ukończenie lat życia) następuje z początkiem ostatniego dnia, czyli z rozpoczęciem dnia oznaczonego datą urodzin tej osoby (np. osoba urodzona w dniu 5 kwietnia ukończy kolejny rok życia po północy z 4 na 5 kwietnia każdego roku kalendarzowego),
- za dni ustawowo wolne od pracy uznaje się: niedziele, 1 stycznia Nowy Rok, 6 stycznia Trzech Króli, pierwszy i drugi dzień Wielkiej Nocy, 1 maja - Święto Państwowe, 3 maja - Święto Narodowe Trzeciego Maja, pierwszy dzień Zielonych Świątek, dzień Bożego Ciała, 15 sierpnia - Wniebowzięcie Najświętszej Marii Panny, 1 listopada - Wszystkich Świętych, 11 listopada - Narodowe Święto Niepodległości, 25 i 26 grudnia pierwszy i drugi dzień Bożego Narodzenia.

<sup>1</sup> Przepisy należy interpretować w następujący sposób:

dzień rozumiany jest jako doba (24 godziny), przy czym każda kolejna rozpoczyna się z upływem północy. Przykładowo, termin dokonania czynności zostanie dotrzymany, jeżeli przed północą ostatniego dnia danego terminu zostanie nadane pismo w polskiej placówce pocztowej operatora wyznaczonego (Poczta Polska),

termin oznaczony w dniach oblicza się od dnia następującego po dniu, w którym nastąpiło zdarzenie ustalające ten termin lub zobowiązujące do dokonania w danym terminie określonych czynności (np. doręczenie wezwania do uzupełnienia braków),

w przypadku terminów dłuższych, oznaczonych w tygodniach, miesiącach lub latach:

<sup>-</sup> początek naliczania terminu rozpoczyna się już w tym samym dniu, w którym nastąpiło konkretne zdarzenie, początkujące termin (np. od dnia zawarcia umowy przyznania pomocy);

<sup>-</sup> zakończenie terminu określonego w tygodniach następuje z końcem dnia, który odpowiada nazwą początkowemu dniowi tego terminu (np. od środy do końca dnia następnej środy); zakończenie terminu określonego w miesiącach lub latach następuje z końcem dnia, który odpowiada datą początkowemu dniowi tego terminu;

przesunięcie terminu na dzień następny po dniu wolnym od pracy dotyczy wyłącznie obliczania zakończenia terminu na wykonanie czynności. Terminy w toku postępowania o przyznanie pomocy w ramach typu operacji "Inwestycje odtwarzające potencjał produkcji rolnej", są terminami ciągłymi, co oznacza, iż oblicza się je jako kolejne dni kalendarzowe, kolejne miesiące lub lata.

- [CZĘŚĆ WNIOSKU/ SEKCJA/ POLE OBOWIĄZKOWA/ E] do obligatoryjnego wypełnienia przez Podmiot poprzez wpisanie/ wybranie odpowiednich danych lub zaznaczenie odpowiedniego pola;
- [CZĘŚĆ WNIOSKU/ SEKCJA/ POLE OBOWIĄZKOWA/E, O ILE DOTYCZY] należy wypełnić, jeżeli dotyczy Podmiotu;
- [POLE WYPEŁNIA PRACOWNIK ARiMR] pole wypełniane przez pracownika ARiMR po wpłynięciu wniosku do Oddziału Regionalnego ARiMR lub BP ARiMR, przeważnie są to pola "wyszarzane".
- [**Pozycja wymagana**] wypełnienie polega na wpisaniu odpowiednich danych. Zgodnie z przepisem § 10 ust. 1 rozporządzenia, niewypełnienie pozycji skutkuje pozostawieniem wniosku bez rozpatrzenia, z zastrzeżeniem przepisu § 10 ust. 2 rozporządzenia.
- 14. Podmiot wypełnia dotyczące go pola zgodnie z objaśnieniami zawartymi w Instrukcji i drukuje cały wniosek (cały skoroszyt), przy czym:
- jeśli Podmiotu nie dotyczy sekcja II.A DANE (…) zaleca się dołączenie jej (niewypełnionej) do wniosku;
- zaleca się, aby wydruk wniosku był jednostronny, lub przynajmniej poszczególne części wniosku były wydrukowane na osobnych kartkach.

### 15. **W jednym naborze wniosków można złożyć tylko jeden wniosek dotyczący danego gospodarstwa**.

W przypadku złożenia w jednym naborze więcej niż jednego wniosku dotyczącego danego gospodarstwa, Agencja rozpatruje wyłącznie wniosek, który pierwszy wpłynął do Agencji. Na operacje objęte pozostałymi wnioskami Agencja nie przyznaje pomocy.

- 16. Wniosek, w formie papierowej<sup>2</sup> wraz z wymaganymi załącznikami, należy złożyć:
- osobiście albo przez upoważnioną osobę bezpośrednio w oddziale regionalnym ARiMR (OR ARiMR) właściwym ze względu na miejsce realizacji operacji; albo
- osobiście albo przez upoważnioną osobę bezpośrednio w biurze powiatowym ARiMR (BP ARiMR), znajdującym się na obszarze właściwości miejscowej OR ARiMR właściwego ze względu na miejsce realizacji operacji (wniosek, złożony za pośrednictwem BP ARiMR, BP przekazuje niezwłocznie do właściwego OR ARiMR), albo
- przesyłką, nadaną w placówce pocztowej operatora wyznaczonego<sup>3</sup> w rozumieniu przepisów ustawy z dnia 23 listopada 2012r. – Prawo pocztowe (Dz. U. z 2016 r. poz. 1113, 1250 i 1823), wysłaną na adres właściwego OR ARiMR.

Adresy Oddziałów Regionalnych ARiMR mogą Państwo znaleźć na stronie internetowej ARiMR (www.arimr.gov.pl).

O terminowości złożenia wniosku decyduje data złożenia dokumentów we właściwym OR ARiMR lub BP ARiMR, a w przypadku złożenia wniosku przesyłką rejestrowaną nadaną w placówce pocztowej operatora wyznaczonego, za dzień złożenia wniosku uznaje się dzień, w którym nadano tę przesyłkę (data stempla pocztowego).

- 17. Jeżeli we wniosku nie wskazano adresu Podmiotu i nie ma możliwości ustalenia tego adresu na podstawie posiadanych danych, lub Podmiot ten pisemnie poinformował o rezygnacji z ubiegania się o pomoc, wniosek pozostawia się bez rozpatrzenia.
- 18. Podmiot **informuje w formie pisemnej ARiMR o wszelkich zmianach w zakresie danych objętych wnioskiem** niezwłocznie po ich zaistnieniu. Jeżeli po złożeniu wniosku zajdzie potrzeba aktualizacji danych objętych wnioskiem, np. zmianie ulegnie adres do korespondencji, zostanie ustanowiony pełnomocnik, należy niezwłocznie poinformować o tym fakcie OR, w którym został złożony wniosek.
- 19. Postępowanie ofertowe i wybór wykonawcy mogą być przeprowadzone zarówno przed dniem podpisania umowy, jak również po zawarciu umowy. Obowiązki wynikające z zachowania konkurencyjnego trybu wyboru wykonawców poszczególnych zadań ujętych w zestawieniu rzeczowo-finansowym operacji (w przypadku gdy wartość danego zadania ujętego w zestawieniu rzeczowo-finansowym operacji przekracza 20 tys. zł netto) określone zostały w umowie o przyznaniu pomocy. Dodatkowo, na stronie internetowej ARiMR upublicznione są wytyczne dotyczące stosowania zasad konkurencyjności, określające, między innymi, tryb składania dokumentów z postępowań ofertowych, m.in. zapytań ofertowych i wybranych ofert.

## B. **INSTRUKCJA WYPEŁNIANIA POSZCZEGÓLNYCH CZĘŚCI WNIOSKU**

**Na stronie tytułowej** formularza **W-1/5.2** wniosku pole **Potwierdzenie przyjęcia przez Oddział Regionalny Agencji Restrukturyzacji i Modernizacji Rolnictwa (ARiMR)/ Biuro Powiatowe ARiMR -** wypełnia pracownik OR lub BP ARiMR, natomiast pole **Znak sprawy** wypełnia pracownik OR ARiMR.

## **I. CZĘŚĆ OGÓLNA -** [CZĘŚĆ WNIOSKU OBOWIĄZKOWA].

Każdy Podmiot wypełnia tę część wniosku.

## **1.1. Cel złożenia -** [SEKCJA WNIOSKU OBOWIĄZKOWA]

Należy dokonać wyboru z listy rozwijanej właściwego celu złożenia formularza spośród następujących opcji:

- a) złożenie wniosku,
- b) zmiana wniosku,
- c) korekta wniosku,

<u>.</u>

- d) wycofanie wniosku,
- e) złożenie wniosku następcy prawnego Beneficjenta,

<sup>&</sup>lt;sup>2</sup> forma papierowa wniosku jest wydrukiem zapisu elektronicznego treści wniosku i jest podpisana przez Podmiot.

Podmiot może złożyć wniosek dodatkowo w formie elektronicznej, przy czym forma elektroniczna wniosku jest zapisem treści wniosku na elektronicznym nośniku informacji, sporządzonym przy użyciu formularza udostępnionego na stronie internetowej ARiMR;

<sup>3</sup> Zgodnie z przepisami ustawy z dnia 23 listopada 2012 r. Prawo pocztowe Poczta Polska S.A. pełni obowiązki operatora wyznaczonego od dnia 1 stycznia 2016 roku na podstawie decyzji Prezesa UKE, jako podmiot wyłoniony w drodze konkursu ogłaszanego przez Prezesa UKE.

f) złożenie wniosku nabywcy o przyznanie pomocy.

Jeśli powodem składania formularza jest "zmiana wniosku" lub "korekta wniosku" Podmiot obowiązkowo wypełnia całą część I i II wniosku, oraz część VIII. Oświadczenie Podmiotu (…), pod którą składa podpis oraz wpisuje miejscowość i datę, a także pola formularza, których dotyczą zmiany lub korekta danych.

Składając formularz w celu "zmiana wniosku" można zmienić dane w każdym polu wniosku.

Składając formularz w celu *"korekty wniosku"* można zmienić tylko te dane, które zostały wymienione w piśmie OR ARiMR (wezwaniu do uzupełnienia wniosku) wysłanym do Podmiotu przez ARiMR.

Jeśli w/w pismo dotyczy wyłącznie braku załączników, Podmiot składa także formularz *"korekty wniosku*", w tym obowiązkowo wypełnia całą część I i II wniosku, oraz część VIII. Oświadczenie Podmiotu (…), pod którą składa podpis i wpisuje miejscowość i datę, oraz przesyła brakujące załączniki.

Składając formularz w celu "wycofania wniosku", Podmiot obowiązkowo wypełnia całą część I i II wniosku, oraz część VIII. Oświadczenie Podmiotu (…), pod którą składa podpis oraz wpisuje miejscowość i datę, przy czym jako wnioskowaną kwotę pomocy należy wpisać 0 zł.

Gdy formularz składa następca prawny Beneficjenta lub nabywca, wypełnia wszystkie dotyczące go części wniosku, zgodnie z opisem zawartym w Instrukcji dotyczącym każdego Podmiotu oraz dodatkowo Załączniki wymienione w części VII wniosku Informacja o załącznikach, posiłkując się *Wymaganiami dotyczącymi wniosku następcy prawnego Beneficjenta lub nabywcy gospodarstwa Beneficjenta lub jego części oraz ogólnymi zasadami ubiegania się o przyznanie pomocy przez następcę lub nabywcę*, stanowiącymi *Załącznik nr 3 do Instrukcji.*

## **II. DANE PODMIOTU UBIEGAJĄCEGO SIĘ O PRZYZNANIE POMOCY -** [CZĘŚĆ WNIOSKU OBOWIĄZKOWA]

## **1. Numer identyfikacyjny producenta rolnego -** [SEKCJA OBOWIĄZKOWA]

W **polu 1.1** należy wpisać numer identyfikacyjny nadany Podmiotowi zgodnie z ustawą z dnia 18 grudnia 2003 r. o krajowym systemie ewidencji producentów, ewidencji gospodarstw rolnych oraz ewidencji wniosków o przyznanie płatności (*Dz.U. z 2012 r., poz. 86, z późn. zm*) albo numer identyfikacyjny:

a) jego współmałżonka, jeżeli wyraził zgodę na nadanie mu tego numeru – w przypadku osoby fizycznej,

b) współposiadacza gospodarstwa, jeżeli wyraził zgodę na nadanie mu tego numeru – w przypadku gdy gospodarstwo jest przedmiotem współposiadania,

c) spółki cywilnej, której jest wspólnikiem – w przypadku wspólnika spółki cywilnej.

Jest to **pozycja wymagana** dla wszystkich Wnioskodawców i **musi być bezwzględnie wypełniona odpowiednimi danymi** w sytuacji, gdy Podmiot posiada na dzień złożenia wniosku numer identyfikacyjny lub ma prawo do posługiwania się numerem nadanym współmałżonkowi, współposiadaczowi gospodarstwa lub spółce cywilnej, jeśli jest wspólnikiem tej spółki.

W przypadku niewypełnienia pozycji 1.1 *Numer identyfikacyjny*, lub jeżeli nie dołączono oryginału *Wniosku o wpis do ewidencji producentów,* o której mowa w przepisach o krajowym systemie ewidencji producentów, ewidencji gospodarstw rolnych oraz ewidencji wniosków o przyznanie płatności, albo jego kopii, Agencja pozostawia wniosek bez rozpatrzenia, bez uprzedniego wezwania do usunięcia braków, z zastrzeżeniem sytuacji, gdy numer ten można ustalić w ewidencji producentów.

W przypadku wspólników spółki cywilnej, w sekcji tej należy wpisać numer identyfikacyjny spółki cywilnej, tj. numer nadany spółce cywilnej w oparciu o nr REGON spółki.

**Dane osoby, której nadano numer identyfikacyjny, jeśli nie jest nią Podmiot, umieścić należy w części wniosku** II.A. DANE WSPÓŁPOSIADACZA /WSPÓLNIKA SPÓŁKI CYWILNEJ/ WSPÓŁMAŁŻONKA.

W sytuacji, gdy Podmiot nie posiada numeru identyfikacyjnego pole sekcji **należy pozostawić niewypełnione**, a wraz z wnioskiem **należy złożyć Wniosek o wpis do ewidencji producentów lub jego kopię** w przypadku, gdy wniosek o nadanie numeru identyfikacyjnego został złożony we wcześniejszym terminie a Podmiot, do chwili złożenia wniosku w ramach przedmiotowego środka wsparcia, nie otrzymał wymaganego numeru.

Pole **1.2.** wypełnia pracownik ARiMR (numer techniczny).

## **2. Rodzaj podmiotu ubiegającego się o przyznanie pomocy -** [SEKCJA OBOWIĄZKOWA]

Na podstawie listy rozwijanej należy wskazać rodzaj Podmiotu spośród możliwych: osoba fizyczna, osoba prawna, spółka osobowa w rozumieniu Kodeksu spółek handlowych, wspólnicy spółki cywilnej (np. w sytuacji, gdy Podmiotem jest np. spółka jawna, należy wskazać odpowiedź "Spółka osobowa w rozumieniu Kodeksu spółek handlowych").

W sytuacji, gdy Podmiotem są wspólnicy spółki cywilnej, należy dodatkowo wypełnić część wniosku **II.A. DANE (…)** w liczbie odpowiadającej liczbie wspólników wchodzących w skład spółki cywilnej.

### **3. Dane podmiotu ubiegającego się o przyznanie pomocy -** [SEKCJA OBOWIĄZKOWA]

W zależności od statusu prawnego Podmiotu należy wypełnić odpowiednie pola, zgodnie ze stanem faktycznym, potwierdzonym w dołączonych dokumentach.

W przypadku, gdy Podmiotem jest osoba fizyczna prowadząca działalność gospodarczą, w polach **3.1-3.3** należy wpisać wyłącznie nazwisko i imię/imiona.

W przypadku ubiegania się o pomoc przez **wspólników spółki cywilnej**, Wspólnicy spółki cywilnej w polu **3.1** wpisują nazwę spółki, o ile ją posiada i nazwiska wszystkich wspólników spółki. Dane te powinny być zgodne z danymi zawartymi w Umowie spółki cywilnej. W pola 3.5 i 3.6 należy wpisać dane dotyczące spółki, tj., numer NIP i REGON nadane spółce, natomiast dane każdego ze wspólników spółki cywilnej należy umieścić w części wniosku II.A.

W polu **3.1. Nazwisko/Nazwa** w przypadku Osoby prawnej/ Spółki osobowej w rozumieniu Kodeksu spółek handlowych należy wpisać pełną, oficjalną nazwę, pod jaką Podmiot został zarejestrowany.

**Pole 3.4 PESEL/ data urodzenia –** obywatele polscy wpisują nr PESEL. Możliwość wpisania daty urodzenia dotyczy jedynie obywateli pozostałych państw członkowskich UE.

**Pole 3.5 NIP** należy wypełnić w przypadku gdy obowiązek podawania numeru NIP dotyczy Podmiotu. W pozostałych przypadkach pole należy pozostawić niewypełnione. Obowiązek podawania numeru NIP nie dotyczy osób fizycznych objętych rejestrem PESEL, nieprowadzących działalności gospodarczej lub niebędących zarejestrowanymi podatnikami podatku od towarów i usług. Art. 67 ust. 2 ustawy z dnia 29 lipca 2011 r. *o zmianie ustawy o zasadach ewidencji i identyfikacji podatników i płatników oraz niektórych innych ustaw* określa, iż od dnia 1 stycznia 2012 r. jedynym identyfikatorem podatkowym osób, o których mowa w ust. 1 tej ustawy, jest numer PESEL.

**Pole 3.6 REGON** wypełniają podmioty, które posiadają nadany numer REGON tj. numer w Krajowym Rejestrze Urzędowym Podmiotów Gospodarki Narodowej, w przypadku, gdy Wnioskodawcą jest osoba prawna, spółki osobowe (w rozumieniu kodeksu spółek handlowych), osoby fizyczne prowadzące działalność gospodarczą (w tym indywidualne gospodarstwo rolne) oraz wspólnicy spółki cywilnej.

**Pole 3.7 NR KRS –** pole wypełniane jest przez osoby prawne i spółki osobowe (w rozumieniu kodeksu spółek handlowych). Należy wpisać numer nadany w Krajowym Rejestrze Sądowym (KRS).

W **pole 3.8 Kod kraju** należy wpisać kod kraju, którego obywatelstwo posiada Podmiot (jeżeli jest inne niż polskie). Uprawnieni do ubiegania się o pomoc w ramach typu operacji "Inwestycje odtwarzające potencjał produkcji rolnej" są jedynie obywatele państw członkowskich UE.

**Pole 3.9. Numer paszportu lub innego dokumentu tożsamości** wypełniane jest przez osoby nie posiadające obywatelstwa polskiego.

**Pole 3.10 Płeć** – wypełniają jedynie osoby fizyczne wybierając właściwą odpowiedź.

**4. Adres podmiotu ubiegającego się o przyznanie pomocy (miejsce zamieszkania osoby fizycznej lub siedziba w przypadku pozostałych podmiotów) -** [SEKCJA OBOWIĄZKOWA]

Należy podać:

- − adres zamieszkania, tj. adres, pod którym Podmiot przebywa z zamiarem stałego pobytu w przypadku osób fizycznych. Adres ten powinien być zgodny z adresem zameldowania na pobyt stały, wskazanym w dowodzie osobistym lub adresem zameldowania na pobyt czasowy, wskazanym w zaświadczeniu z ewidencji ludności,
- − adres siedziby w przypadku osób prawnych, spółek osobowych w rozumieniu Kodeksu spółek handlowych,
- − adres prowadzenia działalności w przypadku wspólników spółki cywilnej,
- − numery telefonu i faksu wraz z numerem kierunkowym.

## **5. Adres do korespondencji -** [SEKCJA OBOWIĄZKOWA, O ILE DOTYCZY]

Należy wypełnić w przypadku, gdy adres do korespondencji jest inny niż podany w sekcji. 4. **Adres podmiotu (…).**.

Wszelka korespondencja związana z realizacją operacji będzie przesyłana wyłącznie na wskazany we wniosku adres do korespondencji, z wyjątkiem sytuacji, gdy sekcja ta pozostanie niewypełniona, wówczas korespondencja będzie wysyłana na adres podany w sekcji 4.

Jeśli Podmiot ustanowił pełnomocnika, należy zawsze wypełniać tę sekcję podając w niej adres pełnomocnika, a w polu 7 podać tylko dane pełnomocnika**.**

**6. Dane osób upoważnionych do reprezentowania podmiotu ubiegającego się o przyznanie pomocy-** [SEKCJA OBOWIĄZKOWA, O ILE DOTYCZY]

Dane osób upoważnionych do reprezentowania Podmiotu powinny być zgodnie z wpisem do Rejestru Przedsiębiorców w KRS lub zgodnie z umową spółki cywilnej/ uchwałą wspólników spółki cywilnej.

### **7. Dane pełnomocnika podmiotu ubiegającego się o przyznanie pomocy -** [SEKCJA OBOWIĄZKOWA, O ILE DOTYCZY]

W sprawach związanych z uzyskaniem pomocy, realizacją operacji oraz jej rozliczeniem, w imieniu Podmiotu może występować pełnomocnik, jeżeli Podmiot działa przez pełnomocnika.

W przypadku ustanowienia pełnomocnictwa (w tym dotyczącego odbioru korespondencji) cała korespondencja będzie kierowana na adres ustanowionego pełnomocnika wskazany w polu 5. adres do korespondencji.

Dane dotyczące pełnomocnika zamieszczone w tej sekcji powinny być zgodne z załączonym do wniosku pełnomocnictwem, którego potwierdzenie dołączenia należy odnotować w Części VII wniosku **Informacja o załącznikach.**

## *II.A. DANE WSPÓŁPOSIADACZA/ WSPÓLNIKA SPÓŁKI CYWILNEJ/ WSPÓŁMAŁŻONKA* **-** [CZĘŚĆ WNIOSKU OBOWIĄZKOWA, O ILE DOTYCZY]

**PROW 2014-2020 5.2/16/01 Strona 5 z 28**

Tę część wniosku należy wypełnić w przypadku, gdy:

- numer identyfikacyjny wskazany we wniosku został nadany innej osobie niż Podmiot, lub

- operacja dotyczy gospodarstwa będącego przedmiotem współposiadania (w tym będącego przedmiotem małżeńskiej wspólności ustawowej lub umownej wspólności majątkowej), również w przypadku, jeżeli w skład gospodarstwa wchodzą działki ewidencyjne będące przedmiotem współposiadania, co nie zawsze jest równoznaczne ze współposiadaniem gospodarstwa, lub

- operacja realizowana jest przez wspólników spółki cywilnej, lub

- Podmiot jest w związku małżeńskim, niezależnie od tego, czy posługuje się numerem identyfikacyjnym współmałżonka i czy gospodarstwo jest przedmiotem współposiadania.

W tym celu należy zaznaczyć X w odpowiednim do tego polu, w zależności od tego, czy część II.A. jest wypełniana w odniesieniu do współposiadacza, wspólnika spółki cywilnej, czy też współmałżonka. W sytuacji, gdy np. współmałżonek jest jednocześnie współposiadaczem gospodarstwa, w miejscu "współposiadacz/ wspólnik spółki cywilnej/ współmałżonek, należy zaznaczyć X zarówno przy "współposiadacz", jak i przy "współmałżonek".

W zależności od liczby współposiadaczy/ wspólników spółki cywilnej, dane każdego z nich należy odrębnie umieścić w **Części II.A wniosku.**

## **1. Numer identyfikacyjny** - [SEKCJA OBOWIĄZKOWA, O ILE DOTYCZY]

W polu **1.1** należy wpisać numer identyfikacyjny osoby, której ta część wniosku dotyczy, bądź ma prawo do posługiwania się takim numerem.

W przypadku wspólników spółki cywilnej w sytuacji, gdy któryś ze wspólników spółki posiada swój własny numer identyfikacyjny nadany w związku z prowadzeniem działalności rolniczej poza przedmiotową spółką, należy go wpisać w pola sekcji. W przypadku wspólników spółki cywilnej nieposiadających własnego numeru identyfikacyjnego, należy wpisać numer nadany spółce, a w przypadku gdy spółka nie posiada własnego numeru identyfikacyjnego należy wpisać numer nadany temu wspólnikowi, co do którego pozostali wspólnicy wyrazili pisemną zgodę dotyczącą uzyskania ww. numeru. Zalecane jest dokonanie stosownych poprawek w tym zakresie we właściwym Biurze Powiatowym ARiMR.

### **Pole 1.2** wypełnia pracownik ARiMR.

**W polu 1.3**. należy określić, poprzez wybranie właściwej odpowiedzi, czy podany numer jest numerem osoby, której dane zawiera część II.A, wybierając odpowiednio "TAK" lub "NIE" z listy rozwijanej.

W polu **1.4.** należy określić rodzaj powiązania Podmiotu z posiadaczem numeru poprzez wybranie z listy rozwijanej "X" przy właściwym rodzaju powiązania.

W przypadku wypełniania części II.A wniosku zawierającej dane wspólnika spółki cywilnej pole 1.4, należy postawić "X" przy "inne" i dopisać np. "numer nadany spółce cywilnej".

**Identyfikacja współmałżonka Podmiotu w części II.A. wniosku** na etapie składania wniosku w innych przypadkach, niż gdy gospodarstwo jest przedmiotem wspólności majątkowej małżeńskiej, bądź gdy numer identyfikacyjny widniejący w pozycji 1.1 części II wniosku jest nadany małżonkowi Podmiotu, usprawni proces zawierania umowy. Jeżeli Podmiot jest w związku małżeńskim i nie została ustalona pomiędzy współmałżonkami rozdzielność majątkowa, na podpisanie Umowy musi stawić się współmałżonek w celu podpisania stosownych deklaracji i oświadczeń oraz weksla niezupełnego in blanco.

## **2. Rodzaj podmiotu** - [POLE OBOWIĄZKOWE, O ILE DOTYCZY]

W zależności od statusu prawnego wspólnika współposiadacza/ spółki cywilnej/ współmałżonka należy dokonać wyboru z listy rozwijanej właściwego rodzaju Podmiotu.

## **3. Dane identyfikacyjne** - [SEKCJA OBOWIĄZKOWA, O ILE DOTYCZY]

W zależności od statusu prawnego współposiadacza/ wspólnika spółki cywilnej/ współmałżonka należy wypełnić odpowiednie pola, zgodnie ze stanem faktycznym, potwierdzonym w dołączonych dokumentach.

Pola 3.1-3.10 należy wypełnić analogicznie, jak sekcję 3 w części II wniosku, podając dane osoby, której wypełniana część II A wniosku dotyczy.

**4. Adres** (zamieszkania osoby fizycznej lub siedziby w przypadku form prawnych) - [SEKCJA OBOWIĄZKOWA]

W sekcji tej należy podać dane z uwzględnieniem zaleceń podanych dla sekcji 4 w części II wniosku.

## **5. Adres do korespondencji** - [SEKCJA OBOWIĄZKOWA, O ILE DOTYCZY]

Należy wypełnić w sytuacji, gdy adres do korespondencji różni się od adresu zamieszkania lub siedziby, z uwzględnieniem zaleceń podanych dla sekcji 5 w części II wniosku.

## **6. Dane osób upoważnionych do reprezentowania** – [SEKCJA OBOWIĄZKOWA, O ILE DOTYCZY]

W przypadku wspólników spółki cywilnej/ współposiadaczy będących osobami prawnymi lub spółką osobową, jeżeli wyznaczone są osoby do reprezentowania, należy wpisać dane tych osób.

## **7. Dane pełnomocnika** - [SEKCJA OBOWIĄZKOWA, O ILE DOTYCZY]

W sprawach związanych z kontaktami pomiędzy wspólnikiem spółki cywilnej/ współposiadaczem/ współmałżonkiem a Podmiotem występującym o przyznanie pomocy na realizację operacji może występować pełnomocnik, któremu wspólnik spółki cywilnej, współposiadacz lub współmałżonek dał umocowanie. W tym miejscu należy podać jego dane oraz załączyć pełnomocnictwo do wniosku.

### **III. CHARAKTERYSTYKA PROWADZONEJ DZIAŁALNOŚCI I PODMIOTU UBIEGAJĄCEGO SIĘ O PRZYZNANIE POMOCY-** [CZĘŚĆ WNIOSKU OBOWIĄZKOWA]

# **1. Informacje dotyczące gospodarstwa –** [SEKCJA OBOWIĄZKOWA]

W tej części należy określić, co stanowi gospodarstwo Podmiotu na potrzeby planowanej operacji. Należy pamiętać, że w przypadku ubiegania się o pomoc przez wspólników spółki cywilnej, gospodarstwo, w którym będzie realizowana operacja, musi stanowić wkład wniesiony do spółki.

### Za **gospodarstwo** uważa się:

a) gospodarstwo rolne w rozumieniu art. 55<sup>3</sup> ustawy z dnia 23 kwietnia 1964 r. – Kodeks cywilny (Dz. U. z 2016 r. poz. 380, 585 i 1579), obejmujące co najmniej 1 ha gruntów ornych, sadów, łąk trwałych, pastwisk trwałych, gruntów rolnych zabudowanych, gruntów pod stawami lub gruntów pod rowami, lub

b) nieruchomość służącą do prowadzenia produkcji w zakresie działów specjalnych produkcji rolnej w rozumieniu ustawy z dnia 20 grudnia 1990 r. o ubezpieczeniu społecznym rolników (Dz. U. z 2016 r. poz. 277) w brzmieniu z dnia 12 grudnia 2014 r.,

– położone na terytorium Rzeczypospolitej Polskiej.

### **1.1. Gospodarstwo stanowi współwłasność (w tym jest przedmiotem małżeńskiej wspólności ustawowej lub umownej wspólności majątkowej) lub jest przedmiotem współposiadania** – [POLE OBOWIĄZKOWE]

Należy z listy rozwijanej dokonać wyboru odpowiedzi "TAK" lub "NIE". W punkcie tym przez współposiadaczy należy rozumieć również wspólników spółki cywilnej.

Jeśli w polu 1.1 zaznaczono "TAK", dane każdego ze współposiadaczy (w tym małżonka) należy umieścić w części II.A.

## **1.2. Liczba współwłaścicieli lub współposiadaczy gospodarstwa** – [POLE OBOWIĄZKOWE, O ILE DOTYCZY]

Należy podać liczbę współwłaścicieli lub współposiadaczy gospodarstwa rolnego, jeżeli w polu **1.1.** zaznaczono **TAK.** Liczba ta powinna być zgodna z danymi zawartymi w dołączonych do wniosku dokumentach potwierdzających tytuł prawny Podmiotu do gospodarstwa rolnego oraz z uwzględnieniem stosunków majątkowych łączących małżonków. Dane każdego ze współposiadaczy gospodarstwa, w tym współmałżonka, należy umieścić w części **II.A. wniosku**. W przypadku wpisania przynajmniej 1 osoby w polu 1.2. wymagana będzie również zgoda **współposiadacza gospodarstwa na ubieganie się o przyznanie pomocy (wypełniony**  *Załącznik nr 1 do wniosku)***.**

W polu **1.2**. nie należy uwzględniać Podmiotu.

### **1.3. Liczba współposiadaczy w odniesieniu do nieruchomości, będących przedmiotem współposiadania, wchodzących w skład gospodarstwa podmiotu ubiegającego się o przyznanie pomocy -** [POLE OBOWIĄZKOWE]

W przypadku gdy realizacja operacji ma miejsce w gospodarstwie **Podmiotu,** w skład którego wchodzą **nieruchomości, będące przedmiotem współposiadania,** należy podać liczbę współposiadaczy mających prawo do takiej nieruchomości. W przypadku, gdy w skład gospodarstwa wchodzą nieruchomości objęte współposiadaniem, nie zawsze jest to jednoznaczne ze współposiadaniem gospodarstwa. Jeśli nie ma w gospodarstwie takich nieruchomości, należy wpisać 0.

Dane każdego ze współposiadaczy takich nieruchomości (poza danymi Podmiotu składającego wniosek) należy umieścić w części **II.A. wniosku. W przypadku wpisania przynajmniej 1 osoby w polu 1.3 wymagana będzie również zgoda współposiadacza nieruchomości wchodzącej w skład gospodarstwa na ubieganie się o przyznanie pomocy –** *Załącznik nr 1 do wniosku***.**

## **1.4. Działy specjalne produkcji rolnej** – [POLE OBOWIĄZKOWE]

Należy wybrać z listy rozwijanej właściwą deklarację "TAK" lub "NIE". Zakres produkcji (rodzaj i wielkość) będącej działami specjalnymi produkcji rolnej regulują przepisy o ubezpieczeniu społecznym rolników.

### **1.5 Uprawy w gospodarstwie podlegały ubezpieczeniu obowiązkowemu w rozumieniu przepisów o ubezpieczeniach upraw rolnych i zwierząt gospodarskich na dzień wystąpienia co najmniej jednego ze zdarzeń losowych** - [POLE OBOWIĄZKOWE]

W polu **1.5.1** oraz **1.5.2** należy, poprzez wybór właściwej odpowiedzi z listy rozwijanej zaznaczyć, czy w roku poprzedzającym rok złożenia wniosku lub w roku złożenia wniosku uprawy w gospodarstwie podlegały ubezpieczeniu obowiązkowemu na dzień wystąpienia w gospodarstwie co najmniej jednego ze zdarzeń losowych wskazanych w art. 3 ust. 2 pkt 2-6 i 8-11a ustawy z dnia 7 lipca 2005 r. o ubezpieczeniach upraw rolnych i zwierząt gospodarskich. Odpowiedź "NIE" należy zaznaczyć, gdy mniej niż 50% upraw w gospodarstwie objętych jest ubezpieczeniem obowiązkowym (informacje w tym zakresie przedstawiono przy opisie załącznika nr 5 w części VII wniosku)

# **2. Podmiot ubiegający się o przyznanie pomocy** [SEKCJA OBOWIĄZKOWA, O ILE DOTYCZY]**:**

### **2.1. korzystał ze wsparcia z innych źródeł pomocy (jakie):**

Na podstawie listy rozwijanej należy wskazać odpowiedź "TAK", jeżeli Podmiot uzyskał pomoc z innych źródeł pomocy związanej ze szkodą/szkodami wykazanymi we wniosku. W przypadku zaznaczenia odpowiedzi "TAK" należy w polu **2.1.1.** wskazać rodzaj pomocy. W polu tym nie należy wskazać informacje dotyczących pomocy innej niż uzyskana w ramach wsparcia przyznanego ze środków PROW 2007-2013 oraz PROW 2014-2020.

### **III. A INFORMACJA O POSIADANYCH DZIAŁKACH EWIDENCYJNYCH WCHODZĄCYCH W SKŁAD GOSPODARSTWA ROLNEGO-** [CZĘŚĆ WNIOSKU OBOWIĄZKOWA]

Zgodnie z przepisami rozporządzenia o pomoc można ubiegać się, jeżeli jest się posiadaczem samoistnym lub zależnym gospodarstwa w rozumieniu Kodeksu cywilnego. Wnioskodawca, zgodnie z definicją gospodarstwa przyjętą w rozporządzeniu, zobowiązany jest na potrzeby operacji typu "Inwestycje odtwarzające potencjał produkcji rolnej" uwzględniać wszystkie funkcjonalnie powiązane składniki gospodarstwa, jeżeli stanowią lub mogą stanowić zorganizowaną całość gospodarczą, w tym grunty rolne. Gospodarstwo rolne to także nieruchomości służące do prowadzenia działów specjalnych produkcji rolnej, w rozumieniu przepisów o ubezpieczeniu społecznym rolników.

W tabeli III.A należy wskazać informacje dotyczące działek ewidencyjnych wchodzących w skład gospodarstwa na moment złożenia wniosku o przyznanie pomocy. W związku z tym, w tabeli III.A wnioskodawca powinien wykazywać grunty będące w jego posiadaniu samoistnym, bądź zależnym (np. dzierżawione).W przypadku posiadania zależnego gruntów wnioskodawca zobowiązany jest do przedstawienia umowy dzierżawy lub innej umowy, lub innych dokumentów potwierdzających tytuł prawny, a w przypadku braku takich dokumentów musi poinformować o fakcie posiadania takiej umowy. W takiej sytuacji wymagane będzie jej potwierdzenie chociażby w bazie płatności obszarowych. Podmiot może też, w ramach posiadanego gospodarstwa, uwzględniać nieruchomości rolne użytkowane w oparciu o umowy ustne, jeśli nie może przedstawić do nich stosownych tytułów prawnych, pod warunkiem, że znajdzie to również potwierdzenie w bazie płatności obszarowych. W sytuacji, gdy brak jest takiego potwierdzenia wymagana jest forma pisemna umowy.

Wypełniając tabelę III.A. należy zwrócić szczególną uwagę, aby wszystkie informacje zawrzeć w odpowiednich rubrykach.

Zaleca się, aby działki ewidencyjne wchodzące w skład gospodarstwa rolnego Wnioskodawcy w dniu wystąpienia szkody wymienione były w pierwszej kolejności. W sytuacji, gdy po dniu wystąpienia szkody gospodarstwo zostało powiększone, informacje o dodatkowych działkach należy wpisać po działkach wchodzących w skład gospodarstwa w dniu wystąpienia szkody.

Należ pamiętać o wskazaniu powierzchni podanych w kolumnach 9, 10, 11 w wierszu **Razem.** Dane podane w wierszu Razem powinny uwzględniać powierzchnię tych gruntów, które są w posiadaniu wnioskodawcy na moment złożenia wniosku. Jeżeli wnioskodawca zbył grunty(bądź wygasła umowa ich dzierżawy), które były w jego posiadaniu na moment wystąpienia szkody, nie należy sumować ich powierzchni, w tym wierszu.

## **W kolumnie 13 należy wpisać informacje szczegółowe dot. danej działki, w szczególności**.:

- informacje dot. wystąpienia na niej szkody,

- informacje dot. ubezpieczenia uprawy na tej działce oraz dot. przysługującego/otrzymanego odszkodowania, w sytuacji gdy na danej działce znajdowała się/znajduje się plantacja chmielu, sady, lub plantacje krzewów owocowych, gatunków owocujących efektywnie dłużej niż 5 lat w szczególności należy wskazać w kol. 13, że ww. plantacje/sad znajduje się na danej działce oraz przedstawić informacje dot. dotyczące ubezpieczenia;

chmielu lub sady, lub plantacje krzewów owocowych, gatunków owocujących efektywnie dłużej niż 5 lat

- nabycia/zbycia danej działki po dniu wystąpienia szkody,

- w przypadku działek użytkowanych w formie dzierżawy należy podać taką informację.

- informacje dot. realizowanej operacji, jeżeli będzie ona trwale związana z gruntem, np. jeżeli operacja dotyczy odtworzenia nasadzeń wieloletnich.

Do wypełnienia tabeli niezbędne są dokumenty odzwierciedlające stan prawny posiadania gruntów wykazanych w tab. III.A (zgodnie z informacjami przedstawionymi w Instrukcji, w szczególności w pkt 18 wykazu załączników z część VII wniosku). Dokumentem pomocniczym, nie potwierdzającym jednakże tytułu prawnego do wykazywanych działek, może być również wypis z ewidencji gruntów i budynków wydawany przez Powiatowy Ośrodek Dokumentacji Geodezyjnej i Kartograficznej. Dokument ten powinien być zgodny ze stanem faktycznym. Dokumenty odzwierciedlające stan prawny posiadania gruntów rolnych są obowiązkowe dla każdego Podmiotu, z wyjątkiem przypadków posiadania samoistnego nieruchomości, dla której księga wieczysta jest prowadzona w systemie informatycznym, o którym mowa w art. 25 1 ustawy z dnia 6 lipca 1982 r. o księgach wieczystych i hipotece (Dz. U. z 2016 r. poz. 790, 996 i 1159) w takiej sytuacji wystarczające jest podanie elektronicznego numeru księgi wieczystej w kolumnie 12, w odniesieniu do tej nieruchomości i nie jest wówczas wymagane załączenie stosownej dokumentacji do wniosku w odniesieniu do takiej nieruchomości. Informacje dotyczące elektronicznej księgi wieczystej znajdują się w Centralnej Bazie Danych Ksiąg Wieczystych dostępnej na stronie Ministerstwa Sprawiedliwości (zakładka Nowa Księga Wieczysta).

# **III.B CHARAKTERYSTYKA GOSPODARSTWA W OKRESIE BAZOWYM I DOCELOWYM** - [CZĘŚĆ WNIOSKU OBOWIĄZKOWA].

# **Uwaga ogólna:**

Na potrzeby wypełniania części III.B wniosku za "okres bazowy - w roku złożenia wniosku" uznaje się rok złożenia tego wniosku. W odniesieniu do naboru wniosków w terminie od 27.12.2016 r. do 25.01.2017 r. uznaje się jako okres bazowy rok 2016, w związku z powyższym:

- jeżeli wniosek dotyczy szkód mających miejsce tylko w 2016 r. i wniosek składany jest w 2016 r. nie jest obowiązkowe wypełnianie informacji dot. roku poprzedzającego złożenie wniosku, tj. kol. 3 w tab. 1 oraz kol. 2 w tab. 2;

- jeżeli wniosek dotyczy szkód mających miejsce tylko w 2015 r. i wniosek składany jest w 2016 r. należy wypełnić informacji dot. roku poprzedzającego złożenie wniosku oraz roku złożenia wniosku, tj. kol. 3 i 4 w tab. 1 oraz kol. 2 i 3 w tab. 2;

- jeżeli wniosek obejmuje szkody z roku 2015 i 2016 i składany jest w 2016 r. należy wypełnić informacji dot. roku poprzedzającego złożenie wniosku oraz roku złożenia wniosku, tj. kol. 3 i 4 w tab. 1 oraz kol. 2 i 3 w tab. 2;

- jeżeli wniosek obejmuje szkody z roku 2016 i wniosek składany jest w 2017 r. nie jest obowiązkowe wypełnianie informacji dot. roku poprzedzającego złożenie wniosku, tj. kol. 3 w tab. 1 oraz kol. 2 w tab. 2.

Okres docelowy należy wypełnić każdorazowo. Pierwszym rokiem okresu docelowego jest rok złożenia wniosku o płatność końcową. Okres docelowy trwa do upływu 5 lat od dnia wypłaty płatności końcowej.

### **1. Powierzchnia upraw oraz poplonów na gruntach ornych, w plantacjach wieloletnich, TUZ, w sadach oraz UGORY** – [SEKCJA OBOWIĄZKOWA, O ILE DOTYCZY]

W tabeli należy opisać strukturę produkcji roślinnej w gospodarstwie. Obowiązującą jednostką miary jest 1 hektar. W tabeli należy ująć wszystkie uprawy w plonie głównym (łącznie z sadami, plantacjami wieloletnimi, uprawami pod wysokimi osłonami, trwałymi użytkami zielonymi), ugory oraz poplony. W tabeli umieścić należy również sady i plantacje wieloletnie nieowocujące. Dla każdej pozycji w kol. 2 należy określić, poprzez wpisanie U lub P, czy uprawa stanowi plon główny (U=uprawa) czy poplon (P=poplon).

W kolumnach 3-5 należy wpisać uprawy w plonie głównym oraz poplony w roku poprzedzającym złożenie wniosku (kol.: 'W okresie BAZOWYM - w roku poprzedzającym złożenie wniosku'), w roku złożenia wniosku (kol.: 'W okresie BAZOWYM - w roku złożenia wniosku') oraz planowane w roku złożenia wniosku o płatność końcową (kol.: 'W okresie docelowym'), zgodnie z powyższa uwagą ogólną. Jeżeli w jednym z okresów uprawa nie jest prowadzona, to należy wprowadzić "0" (zero) w powierzchni.

### **2. Wielkość stada** – [SEKCJA OBOWIĄZKOWA, O ILE DOTYCZY]

W tabeli należy podać wielkość stada zwierząt, zgodnie z uwagą ogólną wskazana powyżej dot. tej części wniosku. Wielkość stada zwierząt należy podać w podziale na stado podstawowe (zwierzęta rozpłodowe) i stado obrotowe, a także w rozróżnieniu na cykl zamknięty i cykl otwarty.

Wielkość stada zwierzat określa się wg stanu na dzień 31 grudnia 2016 r. W przypadku, gdy w gospodarstwie w ciągu roku występują zmiany w liczebności stada podstawowego, albo obrotowego (we wszystkich grupach technologicznych) zwierząt danego gatunku większe niż 30% liczby zwierząt stanu średniorocznego, należy wypełnić tab. 3 Roczny obrót….

W przypadku prowadzenia chowu zwierząt w gospodarstwie, w którym zawierają się elementy cyklu otwartego i zamkniętego np. rolnik posiada maciory i dokupuje prosięta do tuczu, należy postępować w sposób następujący:

1.Wpisujemy odpowiednią liczbę macior w części przeznaczonej dla stada podstawowego oraz pozostałe grupy technologiczne (prosięta, warchlaki, tuczniki) w części przeznaczonej dla zwierząt stada obrotowego.

2.Wpisujemy odpowiednią liczbę tuczników pochodzących z zakupu prosiąt w części przeznaczonej dla cyklu otwartego.

## **3. Roczny obrót** - [SEKCJA OBOWIĄZKOWA O ILE DOTYCZY]

Należy wypełnić w sytuacji, gdy w ciągu roku zmiany liczebności stada (podstawowego oraz obrotowego) we wszystkich grupach technologicznych danego gatunku zwierząt przekraczają 30% liczby zwierząt. Należy wprowadzić dane w sztukach fizycznych. Każdy z obrotów stada należy wykonać dla 1 roku.

Obrót stada należy wypełnić w sytuacji, gdy w gospodarstwie prowadzony jest cykl otwarty

### **4. Rozmiar ilościowy POZOSTAŁEJ produkcji zwierzęcej oraz roślinnej w działach specjalnych-** [SEKCJA OBOWIĄZKOWA, O ILE DOTYCZY]

Należy wypełnić zgodnie z zasadami określonymi przy produkcji roślinnej i zwierzęcej w tab. 1 i 2 wybierając odpowiednią jednostkę miary do określenia danego rodzaju produkcji. Za jednostkę miary, w przypadku produkcji roślinnej należy przyjąć 1m<sup>2</sup>,

## **5. Środki trwale** [SEKCJA OBOWIĄZKOWA, O ILE DOTYCZY]

W tabeli 5 należy wprowadzić dane dotyczące m.in. maszyn, urządzeń, budynków oraz budowli będących w posiadaniu Wnioskodawcy na dzień składania wniosku. Dla posiadanych środków trwałych należy podać szczegółową charakterystykę.

### **6. Uzasadnienie planowanych do realizacji inwestycji w kontekście rodzaju i rozmiarów prowadzonej produkcji rolnej w gospodarstwie oraz jego zasobów** [SEKCJA OBOWIĄZKOWA]

W tabeli należy uzasadnić potrzebę zrealizowania inwestycji w gospodarstwie dotkniętym szkodą, jaka wystąpiła w wyniku działania niekorzystnych zdarzeń losowych.

## **7. Inne uwagi, wyjaśnienia** [SEKCJA OBOWIĄZKOWA, O ILE DOTYCZY]

W polu tym Podmiot ma możliwość przedstawienia innych, istotnych informacji, które w opinii Podmiotu mogą mieć wpływ na przyznanie pomocy w ramach złożonego wniosku.

## **IV. OPIS PLANOWANEJ OPERACJI -** [CZĘŚĆ WNIOSKU OBOWIĄZKOWA]

## **1. Zgodność operacji z celami Programu** – [SEKCJA OBOWIĄZKOWA]

## **1.1. Cel szczegółowy -** [SEKCJA WYPEŁNIONA NA STAŁE]

Zgodnie z PROW 2014-2020, każda operacja w ramach typu "Inwestycje odtwarzające potencjał produkcji rolnej" w ramach poddziałania 5.2 "Wsparcie inwestycji w odtwarzanie gruntów rolnych i przywracanie potencjału produkcji rolnej zniszczonego w wyniku klęsk żywiołowych, niekorzystnych zjawisk klimatycznych i katastrof" musi realizować cel szczegółowy Programu 3b Wspieranie zapobieganiu ryzyku i zarządzanie ryzykiem w gospodarstwach.

### **1.2.** Cel operacji - [SEKCJA WYPEŁNIONA NA STAŁE]

Każda inwestycja powinna realizować cel określony w tej sekcji, tj. Odtworzenie składników potencjału produkcyjnego gospodarstwa, które uległy uszkodzeniu lub zniszczeniu w wyniku wystąpienia zdarzeń losowych.

## **2. Lokalizacja operacji (miejsce realizacji inwestycji)** – [SEKCJA OBOWIĄZKOWA]

Należy wpisać dane dotyczące miejsca realizacji operacji w polach **od 2.1.1 do 2.1.11**

W polu **Ulica** należy wpisać nazwę ulicy, o ile operacja realizowana jest na nieruchomości oznaczonej nazwą ulicy, nr działki ewidencyjnej oraz nazwę i numer obrębu ewidencyjnego, na których realizowana będzie operacja, należy podać w polach 2.1.10 i 2.1.11.

Wniosek należy złożyć w oddziale regionalnym ARiMR właściwym ze **względu na miejsce realizacji operacji**:

- jeżeli w zakres planowanej operacji wchodzi inwestycja trwale związana z gruntem (np. odtworzenie sadu), to lokalizacja operacji powinna wskazywać położenie i numer działki, na której dana operacja będzie realizowana, niezależnie od tego, czy w ramach operacji będą kupowane również maszyny i urządzenia. W takiej sytuacji, gdy Podmiot posiada grunty w różnych województwach, a zakres operacji obejmuje zadanie związane trwale z gruntem realizowane na terenie jednego z województw, a dodatkowo zakupuje maszyny rolnicze, które będą wykorzystywane lub garażowane na terenie innego województwa, wniosek należy złożyć w oddziale właściwym ze względu na inwestycję trwale związaną z gruntem;
- w przypadku, gdy w ramach jednego gospodarstwa rolnego operacja trwale związana z gruntem położona jest na terenie dwóch województw (np. odtworzenie sadu), wniosek należy złożyć w jednym z właściwych terytorialnie oddziałów regionalnych; Zalecane jest jednakże, aby w takich przypadkach miejscem lokalizacji operacji było to województwo, w którym położona jest największa część gruntów wchodzących w skład tego gospodarstwa;
- w przypadku, gdy operacja obejmuje inwestycje niezwiązane trwale z gruntem (wyłącznie zakup maszyn, urządzeń np. ciagnika rolniczego, kombajnu etc.), a grunty wchodzące w skład gospodarstwa położone są na terenie kilku województw, miejsce lokalizacji operacji wskazuje się biorąc pod uwagę miejsce faktycznego użytkowania tych maszyn lub urządzeń. Jednakże w przypadku, gdy operacja związana jest z konkretną częścią gospodarstwa, miejscem lokalizacji operacji będzie to województwo, w którym położona jest dana część gospodarstwa. Jeżeli ruchomości, które Podmiot planuje zakupić, wykorzystywane będą na terenie tych części gospodarstwa, które znajdują się na terenie kilku województw, Podmiot podejmuje decyzję, w którym OR ARiMR składa wniosek, określając to w sekcji Lokalizacja operacji. Zalecane jest jednakże, aby w takich przypadkach miejscem lokalizacji operacji było to województwo, w którym położona jest największa część gruntów wchodzących w skład tego gospodarstwa.

Bardzo ważne jest poprawne określenie lokalizacji operacji, a tym samym miejsca złożenia wniosku.

W przypadku, gdy w ramach jednej operacji wsparcie dotyczy kilku lokalizacji, np. montaż urządzeń na dwóch działkach ewidencyjnych położonych w różnych gminach, należy wskazać wszystkie lokalizacje na dodatkowych kopiach tej strony wniosku. W przypadku operacji, w których lokalizacje inwestycji będą znajdować się w odrębnych województwach, na formularzu wniosku należy wskazać lokalizację w tym województwie, w którym zostanie złożony wniosek, natomiast pozostałe lokalizacje operacji należy wskazać zgodnie ze sposobem opisanym w poprzednim zdaniu.

Szczegółowe dane dotyczące działek ewidencyjnych, **na których będzie realizowana operacja trwale związana z nieruchomością**, należy umieścić w tabeli III.A Działki.

# **2.2. Miejsce przechowywania/garażowania (inne niż wskazane w pkt. 2)** - [POLE OBOWIĄZKOWE, O ILE DOTYCZY]

W przypadku, gdy zakupione mienie będzie przechowywane/garażowane w innym miejscu niż wskazane w pkt 2, należy wypełnić **pole 2.2.1**.

## **3. Charakterystyka szkód, które wystąpiły w gospodarstwie –** [SEKCJA OBOWIĄZKOWA]

O pomoc może ubiegać się osoba fizyczna lub osoba prawna lub spółka osobowa w rozumieniu Kodeksu spółek handlowych, zwana dalej "spółką osobową" oraz wspólnicy spółek cywilnych, jeżeli są posiadaczami samoistnymi lub zależnymi gospodarstwa rolnego o powierzchni co najmniej 1 ha gruntów ornych, sadów, łąk trwałych, pastwisk trwałych, gruntów rolnych zabudowanych, gruntów pod stawami lub gruntów pod rowami lub nieruchomości służącej do prowadzenia działu specjalnego produkcji rolnej, zwanych dalej gospodarstwem, **w którym wystąpiły szkody spowodowane przez następujące zdarzenia losowe:** przymrozki wiosenne, ujemne skutki przezimowania, suszę, powódź, deszcz nawalny, obsunięcie się ziemi, lawinę, grad, huragan, piorun - w rozumieniu przepisów art. 3 ust. 2 pkt 2-6 i 8-11a ustawy z dnia 7 lipca 2005 r. o ubezpieczeniach upraw rolnych i zwierząt gospodarskich (Dz. U. z 2016 r., poz. 792).

Ponadto szkody te muszą wystąpić w roku składania wniosku lub w roku poprzedzającym rok składania wniosku. Pomoc przyznaje się, jeżeli szkody te, oszacowane przez komisję, o której mowa w art. 4 ust. 7 ustawy z dnia 9 maja 2008 r. o Agencji Restrukturyzacji i Modernizacji Rolnictwa (Dz. U. z 2016 r. poz. 1512), w danym roku kalendarzowym:

a) **wynoszą co najmniej 30% średniej rocznej produkcji rolnej** w gospodarstwie z trzech lat poprzedzających rok, w którym wystąpiła szkoda, albo z trzech lat w okresie pięcioletnim poprzedzającym rok, w którym wystąpiła szkoda, z pominięciem roku o najwyższej i najniższej produkcji w gospodarstwie – w uprawach rolnych, zwierzętach gospodarskich w rozumieniu ustawy z dnia 29 czerwca 2007 r. o organizacji hodowli i rozrodzie zwierząt gospodarskich (Dz. U. poz. 921, z 2008 r. poz. 1056, z 2009 r. poz. 1775, z 2010 r. poz. 857 oraz z 2011 r. poz. 622), zwanych dalej "zwierzętami gospodarskimi", lub rybach, **oraz**

b) **dotyczą składnika gospodarstwa, którego odtworzenie wymaga poniesienia kosztów wchodzących w zakres kosztów kwalifikowalnych.**

**3.1. Wysokość szkód spowodowanych w gospodarstwie, oszacowanych przez komisję powołaną przez wojewodę właściwego ze względu na miejsce wystąpienia tych szkód, o której mowa w art. 4 ust. 7 ustawy z dnia 9 maja 2008 r. o Agencji Restrukturyzacji i Modernizacji Rolnictwa (Dz. U. z 2016 r., poz. 1512)** - [SEKCJA OBOWIĄZKOWA]

Dane dot. wysokości szkód należy wypełnić zgodnie z informacjami zawartymi w Protokole z oszacowania zakresu i wysokości szkód w gospodarstwach rolnych i działach specjalnych produkcji rolnej spowodowanych niekorzystnymi zjawiskami atmosferycznymi, sporządzonym przez komisję powołaną przez wojewodę właściwego ze względu na miejsce wystąpienia szkód (zwanym dalej protokołem sporządzonym przez komisję).

Uwaga:

Pola od 3.1.1. do 3.1.2., należy wypełnić odpowiednio według wskazówek podanych poniżej, w przypadku, gdy przynajmniej dla jednego roku kalendarzowego, w którym wystąpiły szkody spełnione są łącznie kryteria przyznania pomocy określone w §2 ust. 1 pkt 3 lit. a) i b) rozporządzenia dla szkód w gospodarstwie rolnym lub działach specjalnych produkcji rolnej.

W **polu 3.1.1** należy wpisać łączną kwotę szkód (w zł) w składnikach gospodarstwa, które wystąpiły w roku złożenia wniosku lub w roku poprzedzającym i ujęte zostały w protokole komisji szacującej straty niezależnie od tego, czy w odniesieniu do tych składników odtwarzane będą wszystkie, czy też część z nich (wg wskazanych powyżej zasad).

W polu **3.1.1. a)** należy wpisać kwotę (w zł) określającą wysokość szkód w składnikach gospodarstwa (np. w maszynach lub urządzeniach służących do produkcji rolnej, sadach lub plantacjach wieloletnich), mających miejsce wyłącznie w roku, w którym składany jest wniosek. W przypadku, gdy w danym roku kalendarzowym miała miejsce więcej niż jedna szkoda, należy podać sumę wartości tych szkód. W przypadku gdy w danym roku kalendarzowym szkody w ogóle nie miały miejsca, to pole wniosku należy pozostawić niewypełnione lub wstawić kreski.

Pole **3.1.1. b)** należy wypełnić wg analogicznych zasad, jak pole 3.1.1 a), z uwzględnieniem zakresu danych dla roku poprzedzającego złożenie wniosku.

Dane podane w polach **3.1.2.a)** oraz **3.1.2.b)** ARiMR będzie weryfikowała pod względem spełnienia kryteriów dostępu do pomocy tj. czy straty wystąpiły na poziomie co najmniej 30% średniej rocznej produkcji rolnej (…). Wyrażona w procentach wysokość szkód w produkcji rolnej (w uprawach rolnych, zwierzętach gospodarskich lub rybach), ma wpływ na ustalenie kolejności przysługiwania pomocy. W przypadku wystąpienia szkód w produkcji rolnej zarówno w roku, w którym składany jest wniosek (np. w roku 2016), jak i w roku poprzedzającym rok złożenia tego wniosku (np. w roku 2015) - na poziomie określonym w rozporządzeniu - do ustalenia kolejności przysługiwania pomocy ARiMR uwzględni wyższą wartość tych szkód oszacowanych dla jednego z tych dwóch lat, o ile w tym roku kalendarzowym będą spełnione również warunki dot. strat w składniku gospodarstwa, zgodnie z § 12 ust. 3 pkt. 2 rozporządzenia.

W polu 3.1.2.a) należy wpisać odrębnie średni poziom szkód (w %) spowodowanych w gospodarstwie, w uprawach rolnych, zwierzętach gospodarskich w rozumieniu ustawy z dnia 29 czerwca 2007 r. o organizacji hodowli i rozrodzie zwierząt gospodarskich lub rybach, w stosunku do średniej rocznej produkcji rolnej z trzech lat poprzedzających rok, w którym wystąpiła szkoda, albo z trzech lat w okresie pięcioletnim poprzedzającym rok, w którym wystąpiła szkoda, z pominięciem roku o najwyższej i najniższej produkcji w gospodarstwie rolnym, mających miejsce wyłącznie w roku, w którym składany jest wniosek (np. w roku 2016). W przypadku gdy w danym roku kalendarzowym szkody w ogóle nie miały miejsca, to pole wniosku należy pozostawić niewypełnione lub wstawić kreski. Analogicznie należy wypełnić pole 3.1.2.b) z uwzględnieniem stosownego zakresu danych (o ile dotyczy).

Należy pamiętać, iż jednym z kryteriów dostępu do pomocy jest wystąpienie strat w produkcji rolnej na poziomie co najmniej 30% średniej rocznej produkcji rolnej, jednak możliwość przyznania punktów, na podstawie kryteriów wybory operacji istnieje, jeżeli szkody w produkcji rolnej wynoszą powyżej 30 %.

### **4. Plantacje chmielu lub sady, lub plantacje krzewów owocowych, gatunków owocujących efektywnie dłużej niż 5 lat objęto dobrowolnym ubezpieczeniem** [SEKCJA OBOWIĄZKOWA].

Należy określić, poprzez wybranie właściwej odpowiedzi, czy plantacje chmielu lub sady, lub plantacje krzewów owocowych, gatunków owocujących efektywnie dłużej niż 5 lat objęto dobrowolnym ubezpieczeniem (tj. powyżej 50% tych upraw, co potwierdzają dane w tabeli III.A), wybierając odpowiednio "TAK", "NIE" lub "nie dotyczy" z listy rozwijanej. Informacje w tym zakresie będą weryfikowane przez ARiMR w oparciu o załączone dokumenty, w tym polisy ubezpieczenia upraw.

### **5.Termin wystąpienia i ustąpienia zdarzenia losowego powodującego wystąpienie szkód w gospodarstwie** – [SEKCJA OBOWIĄZKOWA].

Termin wystąpienia i ustąpienia zdarzenia losowego należy wpisać w oparciu o informacje zawarte w protokole sporządzonym przez komisję szacująca straty.

Jeśli okoliczność, która spowodowała wystąpienie szkody, trwała 1 dzień, w oba pola należy wpisać tę samą datę.

## **6.Rodzaj zdarzenia, które spowodowało szkody w gospodarstwie** – [SEKCJA OBOWIĄZKOWA]

W oparciu o informacje zawarte odpowiednio w protokole/protokołach sporządzonym przez komisję należy określić, poprzez wybranie z listy rozwijanej "X", co spowodowało szkody w gospodarstwie.

O pomoc można ubiegać się, jeśli szkody w gospodarstwie zostały spowodowane przez zdarzenie losowe wymienione w art. 3 ust. 2 pkt 2-6 i 8-11a ustawy z dnia 7 lipca 2005 r. o ubezpieczeniach upraw rolnych i zwierząt gospodarskich, tj.: przymrozki wiosenne, ujemne skutki przezimowania, suszę, powódź, deszcz nawalny, obsunięcie się ziemi, lawinę, grad, huragan, piorun.

W rozumieniu przepisów o ubezpieczeniach upraw rolnych i zwierząt gospodarskich, szkody spowodowane przez:

### 1) powódź – oznaczają szkody powstałe wskutek:

a) zalania terenów w następstwie podniesienia się poziomu wód płynących i stojących,

b) zalania terenów wskutek deszczu nawalnego,

c) spływu wód po zboczach lub stokach na terenach górskich i podgórskich.

Nie traktuje się natomiast jako zalania nawilgocenia gleby, jeżeli nie było ono poprzedzone wystąpieniem wody na powierzchni gruntu. Jako zalania nie traktuje się również zastoisk wodnych, utrzymujących się corocznie w terenach podmokłych o wysokim poziomie wody gruntowej przez dłuższe okresy niezależnie od nasilenia opadów atmosferycznych.

2) huragan – oznaczają szkody powstałe w wyniku działania wiatru o prędkości nie mniejszej niż 24 m/s, którego działanie wyrządza masowe szkody; pojedyncze szkody uważa się za spowodowane przez huragan, jeżeli w najbliższym sąsiedztwie stwierdzono działanie huraganu;

3) piorun – oznaczają szkody będące następstwem wyładowania atmosferycznego pozostawiającego bezsporne ślady tego zdarzenia, potwierdzonego dokumentem z Policji lub Straży Pożarnej;

4) suszę – oznaczają szkody spowodowane wystąpieniem, w dowolnym sześciodekadowym okresie od dnia 1 kwietnia do dnia 30 września, spadku klimatycznego bilansu wodnego poniżej wartości określonej dla poszczególnych gatunków roślin uprawnych i gleb; w przypadku gdy dla danej rośliny nie jest prowadzony monitoring suszy, szkody można szacować, jeżeli monitoring potwierdza wystąpienie suszy w uprawach o analogicznych wymaganiach wodnych;

5) ujemne skutki przezimowania – oznaczają szkody spowodowane wymarznięciem, wymoknięciem, wyprzeniem, wysmaleniem lub wysadzeniem roślin, w okresie od dnia 1 grudnia do dnia 30 kwietnia, polegające na całkowitym lub częściowym zniszczeniu roślin lub całkowitej utracie plonu lub jego części;

6) przymrozki wiosenne – oznaczają szkody spowodowane przez obniżenie się temperatury poniżej 0°C, w okresie od dnia 15 kwietnia do dnia 30 czerwca, polegające na całkowitym lub częściowym zniszczeniu roślin lub całkowitej utracie plonu lub jego części; 7) deszcz nawalny - oznaczają szkody powstałe wskutek deszczu o współczynniku wydajności co najmniej 4; w przypadku braku możliwości ustalenia tego współczynnika bierze się pod uwagę stan faktyczny i rozmiar szkód w miejscu ich powstania, świadczące wyraźnie o działaniach deszczu nawalnego;

8) obsunięcie się ziemi - oznaczają szkody spowodowane przez zapadanie się ziemi oraz usuwanie się ziemi, z tym że za szkody spowodowane przez:

a) zapadanie się ziemi - uważa się szkody powstałe wskutek obniżenia się terenu z powodu zawalenia się podziemnych wolnych przestrzeni w gruncie;

b) usuwanie się ziemi - uważa się szkody powstałe wskutek ruchów ziemi na stokach;

9) grad - oznaczają szkody powstałe wskutek opadu atmosferycznego składającego się z bryłek lodu;

10) lawinę – oznaczają szkody powstałe wskutek gwałtownego zsuwania się lub staczania ze zboczy górskich lub podgórskich mas śniegu, lodu, skał, kamieni, ziemi lub błota.

## **V. ZESTAWIENIE RZECZOWO-FINANSOWE OPERACJI -** [CZĘŚĆ WNIOSKU OBOWIĄZKOWA].

Zasady kwalifikowalności kosztów oraz pełny zakres kosztów kwalifikowalnych dla operacji typu "Inwestycje odtwarzające potencjał produkcji rolnej" w ramach poddziałania "Wsparcie inwestycji w odtwarzanie gruntów rolnych i przywracanie potencjału produkcji rolnej zniszczonego w wyniku klęsk żywiołowych, niekorzystnych zjawisk klimatycznych i katastrof" określone zostały w rozporządzeniu.

W tabeli ujmuje się tylko koszty kwalifikowalne. Koszty kwalifikowalne operacji są to te koszty związane z przygotowaniem i realizacia operacji, które mogą zostać objete pomocą w ramach typu operacji "*Inwestycje odtwarzające potencjał produkcji rolnej"* PROW 2014-2020.

Należy podkreślić, że pomoc na operacje typu "Inwestycje odtwarzające potencjał produkcji rolnej" przyznaje się wyłącznie na inwestycję związaną z prowadzeniem działalności rolniczej:

- spełniającą wymagania określone w Programie;
- zapewniającą odtworzenie składnika gospodarstwa, który uległ zniszczeniu bądź uszkodzeniu i wartość szkody została oszacowana przez komisję, o której mowa w art. 4 ust. 7 ustawy z dnia 9 maja 2008 r. o Agencji Restrukturyzacji i Modernizacji Rolnictwa;
- obejmującą wyłącznie inwestycje związane bezpośrednio z działalnością rolniczą, w tym również przygotowaniem do sprzedaży produktów rolnych wytwarzanych w gospodarstwie; w przypadku gdy operacja jest związana bezpośrednio z działalnością rolniczą w zakresie produkcji zwierzęcej, operacja może obejmować wyłącznie inwestycje związane z produkcją zwierzęcą w zakresie zwierząt gospodarskich;
- jeżeli zostały spełnione warunki określone w rozporządzeniu oraz innych przepisach prawa związanych z realizacją operacji;
- uzasadnioną ekonomicznie, w tym pod względem racjonalności jej kosztów;
- uzasadnioną ze względu na przydatność/ komplementarność technologiczną, profil i skalę produkcji w gospodarstwie Podmiotu;
- zapewniającą osiągnięcie i zachowanie celów poddziałania;
- której koszty kwalifikowalne nie są finansowane z udziałem innych środków publicznych.

### Pomoc przyznaje się w formie refundacji części kosztów:

- budowy, przebudowy, remontu, remontu połączonego z modernizacją budynków lub budowli wykorzystywanych wyłącznie do produkcji rolnej oraz do przechowywania, magazynowania, przygotowywania do sprzedaży produktów rolnych (łącznie ze zlokalizowanymi w tych budynkach pomieszczeniami higieniczno-sanitarnymi), wraz z zakupem, montażem instalacji technicznej, wyposażenia, koszty rozbiórki i utylizacji materiałów szkodliwych pochodzących z rozbiórki pod warunkiem, że rozbiórka jest niezbedna do realizacji operacji;
- zakupu nowych maszyn, urządzeń, wyposażenia do produkcji rolnej, przechowalnictwa, suszenia, magazynowania, przygotowywania produktów rolnych do sprzedaży, w szczególności sprzętu do uprawy, pielęgnacji, ochrony, nawożenia oraz zbioru roślin, lub urządzeń do przygotowania, przechowywania, czyszczenia, sortowania, kalibrowania i konfekcjonowania produktów rolnych, maszyn lub urządzeń do przygotowywania lub składowania pasz, maszyn lub urządzeń do pojenia, zadawania pasz, urządzeń do pozyskiwania lub przechowywania mleka;
- odtwarzania plantacji chmielu, sadów lub plantacji krzewów owocowych, gatunków owocujących efektywnie dłużej niż 5 lat, w tym koszty zakupu materiału szkółkarskiego przeznaczonego do założenia sadu lub plantacji krzewów owocowych, gatunków owocujących efektywnie dłużej niż 5 lat; w przypadku gatunków roślin uprawnych wymienionych w wykazie gatunków roślin, których odmiany podlegają rejestracji oraz których materiał siewny może być wytwarzany, oceniany i kontrolowany, ogłoszonym w obwieszczeniu, o którym mowa w art. 1 ust. 3 ustawy z dnia 9 listopada 2012 r. o nasiennictwie (Dz. U. poz. 1512 oraz z 2013 r. poz. 865 oraz z 2015 r. poz. 1893), kosztem kwalifikowalnym jest zakup materiału siewnego kategorii kwalifikowany roślin sadowniczych lub materiału szkółkarskiego CAC, zakupionego u podmiotów wpisanych do ewidencji dostawców, zgodnie z art. 87 tej ustawy;
- zakupu zwierząt gospodarskich wchodzących w skład stada podstawowego w rozumieniu przepisów o organizacji hodowli i rozrodzie zwierząt gospodarskich;
- zakupu sprzętu komputerowego i oprogramowania oraz zakupu patentów i licencji służących wsparciu prowadzonej działalności rolniczej;
- zakupu, instalacji lub budowy elementów infrastruktury technicznej wpływających bezpośrednio na warunki prowadzenia działalności rolniczej;
- ogólnych, które są bezpośrednio związane z przygotowaniem i realizacją operacji,

W ramach operacji typu "Inwestycje odtwarzające potencjał produkcji rolnej" **nie stanowią kosztu kwalifikowalnego koszty:** nabycia nieruchomości;

- podatku od towarów i usług (VAT);
- nabycia rzeczy używanych;
- leasingu zwrotnego, kosztów związanych z umową leasingu, w szczególności marży finansującego oraz ubezpieczenia;
- kosztów dostosowania do norm lub wymogów unijnych;
- nawodnień, w tym budowy ujęć wody, zakupu urządzeń do uzdatniania, rozprowadzania lub magazynowania wody;
- kosztów odtworzenia uszkodzonego lub zniszczonego budynku, który podlega obowiązkowemu ubezpieczeniu budynków wchodzących w skład gospodarstwa rolnego, o którym mowa w ustawie z dnia 22 maja 2003 r. o ubezpieczeniach obowiązkowych, Ubezpieczeniowym Funduszu Gwarancyjnym i Polskim Biurze Ubezpieczycieli Komunikacyjnych (Dz. U. z 2013 r. poz. 392, z późn. zm.).

Pomoc przyznaje się na operację o planowanej wysokości kosztów kwalifikowalnych **powyżej 20 tys. złotych.** Jeżeli w trakcie weryfikacji wniosku koszty kwalifikowalne zostaną zmniejszone do 20 tys. zł lub mniej, nastąpi odmowa przyznania pomocy.

W Zestawieniu rzeczowo–finansowym operacji, poszczególne pozycje zadań lub grupy zadań robót, dostaw i usług realizowanych w ramach operacji należy opisać w taki sposób, żeby możliwa była identyfikacja również mierników rzeczowych (jednostki miary, ilość, liczba). Podczas opisywania poszczególnych zadań należy w sposób dokładny wskazać przedmiot zamówienia. Niedopuszczalne jest używanie podczas określania przedmiotu operacji: marki, typu lub modelu. *Przykłady:*

- 1. Jeżeli w kolumnie 2 wpisano **zakup ciągnika o mocy w przedziale 110-115 KM** w kolumnie 3, jako jednostkę miary, należy wpisać sztuki – "szt.", a w kolumnie 4 należy określić liczbę - np. 1.
- 2. Jeżeli w kolumnie 2 wpisano "zakup krzewów agrestu" w kolumnie 3 jako jednostkę miary, należy wpisać sztuki "szt.", a w *kolumnie 4* należy określić liczbę - np. 5000

W przypadku zakładania plantacji wieloletnich każdorazowo w kolumnie **"Wyszczególnienie zakresu rzeczowego"** należy podać odmiany poszczególnych gatunków, które będą zakupione w ramach operacji.

Planowane do poniesienia koszty realizacji operacji należy przedstawić w podziale na **Koszty inwestycyjne nie objęte leasingiem (Ki), Koszty inwestycyjne objęte leasingiem (Kl)** oraz **Koszty ogólne (Ko).**

Wszystkie koszty ujęte w zestawieniu podaje się w **wartościach netto** (bez VAT), **w zaokrągleniu do pełnych złotych w dół**.

W ramach Kosztów inwestycyjnych nie objętych leasingiem (Ki) należy wymienić poszczególne elementy operacji - zadania<sup>4</sup> lub grupy zadań. Nazwę zadania lub grupy zadań realizowanych w ramach operacji należy umieścić w nagłówku każdej części **Zestawienia rzeczowo-finansowego operacji** w wierszach oznaczonych **A, B, …**.

W ramach **Kosztów inwestycyjnych objętych leasingiem (Kl)** należy wymienić poszczególne elementy operacji - zadania, których realizacja odbywa się poprzez leasing.

## *Przykład:*

1

*W operacji realizowanej przez rolnika, polegającej na zakupie* **ciągnika rolniczego o mocy w przedziale 110-115 KM** *oraz odtworzeniu sadu, możemy wyodrębnić następujące grupy zadań oraz składające się na nie zadania:*

## *I. Koszty inwestycyjne nie objęte leasingiem (Ki)*

*A.. Odtworzenie sadu jabłoniowego i gruszowego*

*W ramach grupy zadań A:*

- *1. zakup materiału kwalifikowanego drzewek jabłoni odmian: Jonagored, Mutsu i Rubin;*
- *2. zakup materiału szkółkarskiego CAC drzewek grusz odmian: Konferencja i Lukasówka.*

<sup>4</sup> Przez zadanie rozumie się jedną lub kilka pozycji w zestawieniu rzeczowo-finansowym operacji, obejmujących dostawę, robotę lub usługę, mającą być przedmiotem nabycia, pochodzącą od jednego dostawcy lub wykonawcy o ściśle określonym przeznaczeniu lub funkcjonalności, przy czym dostawa może obejmować zarówno jeden przedmiot, jak i całą partię, robota może składać się z jednej roboty bądź kilku robót, a usługa może się składać z jednej usługi bądź kilku rodzajów usług.

## *II. Koszty inwestycyjne objęte leasingiem (Kl)*

*1.* ciągnik rolniczy o moc[y](http://www.raitech.pl/maszyna-nh,0,110/maszyny-nowe-nh/new_holland_t6000_plus.ehtml) w przedziale 110-115 KM

Operacja obejmująca wyłącznie inwestycje niepolegające na nabyciu rzeczy będących przedmiotem leasingu może być realizowana **maksymalnie w 2 etapach**. W przypadku operacji obejmującej inwestycje polegające na nabyciu rzeczy będących przedmiotem **leasingu** pomoc może być wypłacona **maksymalnie w 5 etapach** z zastrzeżeniem, że wniosek o płatność będzie składany nie częściej niż co 6 miesięcy.

Wypełniając zestawienie rzeczowo-finansowe i część wniosku dot. finansowania operacji należy pamiętać, iż pomoc przyznaje się, jeżeli:

1) operacja będzie realizowana w nie więcej niż **2 etapach,** a wykonanie zakresu rzeczowego, zgodnie z zestawieniem rzeczowofinansowym operacji, w tym poniesienie przez Beneficjenta kosztów kwalifikowalnych operacji oraz złożenie wniosku o płatność końcową, nastąpi w terminie:

a) 36 miesięcy od dnia zawarcia umowy – w przypadku operacji realizowanych w dwóch etapach,

b) 24 miesięcy od dnia zawarcia umowy – w przypadku operacji realizowanych w jednym etapie

– lecz nie później niż do dnia 30 czerwca 2023 r.;

2) złożenie wniosku o płatność pośrednią nastąpi w terminie 24 miesięcy od dnia zawarcia umowy;

3) płatność końcowa będzie obejmować nie mniej niż 25% łącznej planowanej wysokości pomocy.

W przypadku operacji obejmujących inwestycje polegające na nabyciu rzeczy będących przedmiotem leasingu, pomoc przyznaje się, jeżeli:

a) operacja będzie realizowana w nie więcej niż 5 etapach, przy czym część operacji obejmująca wyłącznie inwestycje niepolegające na nabyciu rzeczy będących przedmiotem leasingu będzie realizowana zgodnie z pkt 1,

b) złożenie pierwszego wniosku o płatność pośrednią nastąpi w terminie 12 miesięcy od dnia zawarcia umowy, przy czym złożenie pierwszego wniosku o płatność pośrednią w odniesieniu do części operacji obejmującej wyłącznie inwestycje niepolegające na nabyciu rzeczy będących przedmiotem leasingu nastąpi w terminie określonym w pkt 2,

c) wniosek o płatność będzie składany nie częściej niż co 6 miesięcy,

d) zakończenie realizacji operacji i złożenie wniosku o płatność końcową nastąpi w terminie 60 miesięcy od dnia zawarcia umowy, lecz nie później niż do dnia 30 czerwca 2023 r., przy czym złożenie ostatniego wniosku o płatność w odniesieniu do części operacji obejmującej wyłącznie inwestycje niepolegające na nabyciu rzeczy będących przedmiotem leasingu nastąpi w terminach określonych w pkt 1;

e) nie stosuje się przepisu dotyczącego warunku, zgodnie z którym płatność końcowa ma obejmować nie mniej niż 25% łącznej planowanej wysokości pomocy.

Do kosztów kwalifikowalnych zaliczone mogą być koszty transportu do miejsca realizacji operacji materiałów służących realizacji operacji oraz maszyn i urządzeń objętych operacją oraz koszty ich montażu.

**W przypadku operacji obejmującej inwestycje polegające na nabyciu rzeczy będących przedmiotem leasingu, wsparciem mogą być objęte wyłącznie koszty rat zapłaconych z tytułu wykonania umowy leasingu, nieprzekraczające ceny netto nabycia nowych rzeczy.** W takim przypadku kosztem kwalifikowalnym może być suma rat kapitałowych w wysokości nie wyższej niż wartość początkowa netto środka trwałego będącego przedmiotem umowy leasingu. Część raty leasingowej obejmująca marżę (zysk) finansującego, koszty refinansowania odsetek, koszty bieżące oraz opłaty ubezpieczeniowe nie są zaliczane do kosztów kwalifikowalnych. Nabycie rzeczy, może być dokonywane poprzez leasing, jeżeli przed złożeniem wniosku o płatność końcową nastąpi przeniesienie własności przedmiotu leasingu na Beneficjenta.

Dla robót budowlanych, ujętych w **Zestawieniu rzeczowo–finansowym operacji,** należy sporządzić **Kosztorys inwestorski** i załączyć go do wniosku.

Należy pamiętać, że kosztem kwalifikowalnym może być koszt odtwarzania sadów lub plantacji krzewów owocowych z materiału szkółkarskiego gatunków owocujących efektywnie dłużej niż 5 lat. W przypadku gatunków roślin uprawnych wymienionych w wykazie gatunków roślin, których odmiany podlegają rejestracji oraz których materiał siewny może być wytwarzany, oceniany i kontrolowany, ogłoszonym w obwieszczeniu, o którym mowa w art. 1 ust. 3 ustawy z dnia 9 listopada 2012 r. o nasiennictwie, kosztem kwalifikowalnym jest zakup materiału siewnego kategorii kwalifikowany roślin sadowniczych lub materiału szkółkarskiego CAC. Bardzo ważne jest więc określenie, jeszcze przed złożeniem wniosku, **odmian** przewidzianych do zakupu w ramach operacji.

**UWAGA!: Kluczowe w procesie przyznawania pomocy jest badanie racjonalności kosztów realizacji operacji.**

**Podczas weryfikacji złożonego wniosku przeprowadzona będzie weryfikacja rynkowości wartości kosztów kwalifikowalnych poszczególnych pozycji zestawienia rzeczowo–finansowego. W przypadku, gdy wysokość kosztów kwalifikowalnych w zakresie danego zadania ujętego w zestawieniu rzeczowo-finansowym operacji będzie przekraczać wartość rynkową tych kosztów ustaloną w wyniku oceny ich racjonalności, przy ustalaniu wysokości pomocy uwzględniana będzie wartość rynkową tych kosztów.**

**W przypadku, gdy przedmiotem operacji jest zakup maszyn/ urządzeń, w zestawieniu rzeczowo-finansowym operacji** w *kolumnie 2 Wyszczególnienie zakresu rzeczowego* muszą być zawarte być informacje dotyczące charakterystycznych cech użytkowych takich, jak: moc, wydajność, szerokość robocza, itp.. Niedopuszczalne jest używanie do określania przedmiotu operacji w zestawieniu rzeczowo- finansowym: marki, typu lub modelu.

Do określenia i zweryfikowania racjonalności kosztów poszczególnych składowych operacji, innych niż wymagające przedstawienia kosztorysu, służy **Opis zadań** stanowiący *Załącznik nr 3* do wniosku.

Nazwy zadań oraz wysokości kosztów ujęte w zestawieniu rzeczowo-finansowym dla poszczególnych zadań powinny odpowiadać nazwom i kosztom zawartym w Opisie zadań. Dla zadań budowlanych nazwy powinny odpowiadać nazwom z kosztorysów inwestorskich.

**Koszty kwalifikowalne operacji (w zł)** ujmowane są w kwocie **Ogółem** (kolumna 5) oraz w podziale na etapy realizacji operacji (I – V etap) uwzględniając terminy zakończenia poszczególnych etapów.

Wartość w polu **Suma koszty ogólne (Ko)** nie może być wyższa niż 10% wartości kosztów w polu **Suma poszczególnych sum zadań inwestycyjnych (Ki+Kl).**

Wartość kosztów ogólnych przekraczająca 10% wartości kosztów w polu **Suma poszczególnych sum zadań inwestycyjnych (Ki+Kl)** stanowi koszt niekwalifikowalny i nie jest ujmowana w **Zestawieniu rzeczowo-finansowym operacji.** 

**W przypadku pozytywnej oceny wniosku, informacja zawarta w zestawieniu rzeczowo-finansowym będzie stanowiła załącznik do zawieranej z Podmiotem umowy o przyznaniu pomocy, co stanowić będzie zobowiązanie Beneficjenta do realizacji operacji, jak zostało to określone na etapie ubiegania się o przyznanie pomocy.** 

Należy pamiętać, iż koszty kwalifikowalne będą podlegały refundacji w pełnej wysokości, jeżeli:

- zostaną poniesione **od dnia, w którym została zawarta umowa**, jeżeli realizacja zestawienia rzeczowo-finansowego operacji w zakresie danego kosztu została rozpoczęta nie wcześniej niż w tym dniu, a w przypadku kosztów ogólnych – od dnia 1 stycznia 2014 r.,
- poniesienie danego kosztu będzie miało miejsce w wyniku wyboru przez Beneficjenta wykonawców poszczególnych zadań ujętych w zestawieniu rzeczowo-finansowym operacji **(w przypadku gdy wartość danego zadania ujętego w zestawieniu rzeczowo-finansowym operacji przekracza 20 tys. zł netto)** z zachowaniem konkurencyjnego trybu ich wyboru określonego w umowie o przyznaniu pomocy oraz po wyborze wykonawcy,
- **zostaną poniesione w formie rozliczenia bezgotówkowego**.

**Uwaga!:** Należy mieć na uwadze, iż w przypadku dokonywania zakupu maszyn lub urządzeń w krajach nienależących do Unii Europejskiej Podmiot powinien posiadać, celem dołączenia do wniosku o płatność, dokumenty celne (SAD – Jednolity Dokument Administracyjny), zawierające stosowną adnotację celników przeprowadzających odprawę (jako potwierdzenie dopuszczenia do obrotu).

**Obowiązki wynikające z zachowania konkurencyjnego trybu wyboru wykonawców poszczególnych zadań ujętych w zestawieniu rzeczowo-finansowym operacji (w przypadku gdy wartość danego zadania ujętego w zestawieniu rzeczowofinansowym operacji przekracza 20 tys. zł netto) określone zostały w umowie o przyznaniu pomocy. Dodatkowo, na stronie www.arimr.gov.pl zamieszczone są wytyczne dotyczące stosowania zasad konkurencyjności, określające między innymi tryb składania dokumentów z postępowań ofertowych, m.in. zapytań ofertowych i wybranych ofert.**

## **V.A WNIOSKOWANA KWOTA POMOCY** - [CZĘŚĆ WNIOSKU OBOWIĄZKOWA]

Wypełniając tabelę należy uwzględnić dane zawarte w zestawieniu rzeczowo-finansowym operacji, protokole komisji szacującej straty oraz dokumentacji składanej wraz z wnioskiem, według poniższych wskazówek. Jeżeli liczba odtwarzanych składników gospodarstwa nie mieści się w wierszach tabeli, odtwarzane składniki gospodarstwa należy umieścić w dodatkowych wierszach.

Tabelę należy wypełnić wpisując odpowiednio liczbę (kolumna **Lp**.) odtwarzanych składników gospodarstwa objętych wnioskiem. W oparciu o informacje zawarte w protokole komisji szacującej straty należy uzupełnić poszczególne pola.

W kolumnie **Nazwa odtwarzanego składnika gospodarstwa** należy wpisać nazwę składnika gospodarstwa, którego odtworzenie wymaga poniesienia kosztów wchodzących w zakres kosztów kwalifikowalnych. Nazwa ta powinna odpowiadać zakresowi informacji przedstawionych w protokole komisji szacującej straty.

W oparciu o protokół komisji szacującej straty należy określić **Wartość szkody (w zł) w odniesieniu do odtwarzanych składników gospodarstwa.**

Na podstawie dokumentacji posiadanej przez rolnika, w tym posiadanych polis ubezpieczenia, decyzji, bądź innych dokumentów należy uzupełnić pole **Kwota odszkodowania (w zł)**. W przypadku, gdy dany składnik gospodarstwa nie podlegał ubezpieczeniu, w polu **Kwota odszkodowania** należy wpisać 0. Uwzględniając wartość szkody oraz wysokości odszkodowania z tytułu ubezpieczenia uszkodzonego/zniszczonego składnika gospodarstwa (o ile dotyczy) należy obliczyć **Wartość szkody, po uwzględnieniu kwoty odszkodowania (w zł)**. W sytuacji, gdy dany składnik gospodarstwa nie podlegał ubezpieczeniu należy w tej kolumnie przepisać pozycje z kolumny **Wartość szkody (w zł).**

W kolumnie **Pozycja zestawienia rzeczowo-finansowego operacji** należy wpisać oznaczenie zadania zgodnie z częścią V. wniosku Zestawienie rzeczowo-finansowe operacji podając symbol zadania z pierwszej kolumny Zestawienia np. I.B.1.

Część tabeli **Kwota kosztów kwalifikowalnych operacji** należy wypełnić analogicznie, jak w zestawieniu rzeczowo-finansowym operacji.

W kolumnie **Kwota pomocy na odtworzenie składnika gospodarstwa z uwzględnieniem poziomu dofinansowania (80%) pomniejszona o 50% (jeżeli dotyczy)** należy obliczyć, w odniesieniu do etapu/lub w podziale na etapy operacji, kwotę pomocy dot. odtwarzanego składnika gospodarstwa z uwzględnieniem wartości kosztu kwalifikowalnego oraz poziomu refundacji, pamiętając, że **refundacji podlegają koszty kwalifikowalne w wysokości, nie więcej jednak niż 80% kosztów kwalifikowalnych**. W sytuacji, gdy Wnioskodawca zawarł polisę/sy ubezpieczenia obowiązkowego upraw (zgodnie z przepisami o ubezpieczeniach upraw rolnych i zwierząt gospodarskich), ważną na dzień wystąpienia szkody w składniku gospodarstwa, którego odtworzenie wymaga poniesienia kosztów związanych z odtwarzaniem plantacji chmielu, sadów lub plantacji krzewów owocowych owocujących efektywnie dłużej niż 5 lat, obliczoną kwotę pomocy na odtworzenie składnika gospodarstwa nie należy pomniejszać (z zastrzeżeniem, że kwoty obliczone w tej części tab. nie mogą przekroczyć limitu pomocy obliczonego w części VI. Finansowanie operacji) . W sytuacji, gdy wnioskodawca nie dopełnił powyższego obowiązku ubezpieczenia upraw, kwotę pomocy na odtworzenie danego składnika pomniejsza się o 50%

### Uwaga:

Pomniejszenia pomocy nie stosuje się, jeżeli rolnik nie zawarł umowy ubezpieczenia obowiązkowego upraw z powodu pisemnej odmowy zawarcia tej umowy co najmniej przez dwa zakłady ubezpieczeń, które zawarły z ministrem właściwym do spraw rolnictwa umowy w sprawie stosowania dopłat ze środków budżetu państwa do składek ubezpieczenia upraw rolnych lub zwierząt gospodarskich. Powyższe musi jednak znaleźć potwierdzenie w posiadanej przez rolnika i złożonej w ARiMR dokumentacji.

Należy pamiętać, że możliwa do przyznania kwota pomocy w odniesieniu do odtwarzanych składników gospodarstwa z uwzględnieniem obliczonej kwoty pomocy na odtworzenie składnika gospodarstwa przy poziomie refundacji 80%, pomniejszonej o 50% (jeżeli dotyczy), nie może przekroczyć wartości podanej w kolumnie **Wartość szkody, po uwzględnieniu kwoty odszkodowania (w zł).** Jednocześnie, łączna wartość pomocy, z uwzględnieniem wartości szkód (wg powyższych zasad) nie może przekroczyć kwoty podanej w części **VI. PLAN FINANSOWY OPERACJI** w polu 6. **Kwota pomocy do wykorzystania z uwzględnieniem wartości szkód.**

**VI. PLAN FINANSOWY OPERACJI -** [CZĘŚĆ WNIOSKU OBOWIĄZKOWA]

## **1. Planowane koszty realizacji operacji –** [SEKCJA OBOWIĄZKOWA]

W kolumnach **Ilość** i **Powierzchnia/Objętość** należy wstawić przy poszczególnych wskaźnikach wartość liczbową, zgodną z zakresem rzeczowym zaplanowanej do realizacji operacji.

W kolumnie **Całkowity koszt operacji (w zł z VAT)** należy w poszczególnych wierszach wpisać wartość planowanych do poniesienia kosztów z podziałem na poszczególne dane wskaźnikowe.

Natomiast w kolumnie **Koszty kwalifikowalne operacji (w zł bez VAT)** należy wpisać tę część kosztów, która jest kwalifikowalna.

W pozycji **Pozostałe inwestycje** należy ująć inne, nieujęte powyżej składniki operacji.

Wszystkie planowane koszty operacji należy wpisać **zaokrąglając je do pełnych złotych w dół.**

**Koszty kwalifikowalne operacji (w zł bez VAT)** muszą być zgodne z wartościami podanymi w części **V. Zestawienie rzeczowofinansowe operacji** w wierszu **Suma poszczególnych sum zadań inwestycyjnych (Ki + Kl).** 

W wierszu **1.10 Suma kosztów** należy wpisać sumę poszczególnych pól kolumny **Całkowity koszt operacji (w zł z VAT)** oraz sumę pól kolumny **Koszty kwalifikowalne operacji (w zł bez VAT).** Wartość pola w kolumnie **Koszty kwalifikowalne operacji (w zł bez VAT)** musi być zgodna z wartością wpisaną w **V. Zestawieniu rzeczowo-finansowym operacji** w polu **Suma kosztów kwalifikowalnych operacji (Ki+Kl),** kolumna 5 – ogółem.

**Koszty niekwalifikowalne.** Jeżeli koszty nie mieszczą się w żadnej z kategorii kosztów wymienionych w wierszach, a są bezpośrednio związane z realizacją operacji, należy umieścić je w wierszu **Koszty niekwalifikowalne**. W wierszu tym **nie należy** umieszczać kosztów podatku VAT. Koszty niekwalifikowalne nie mają wpływu na wysokość kosztów kwalifikowalnych operacji, jednakże w sytuacji, gdy ich poniesienie warunkuje kompletność zakresu rzeczowo-finansowego operacji, będą brane pod uwagę w procesie oceny wniosku. W przypadku braku kosztów niekwalifikowalnych, w polu tym należy wpisać "0".

Jeżeli w którymkolwiek z innych wierszy "Nazwa wskaźnika" dane koszty nie występują, pola te należy pozostawić niewypełnione.

**2.Limit pomocy na gospodarstwo i beneficjenta (w zł) –** [POLE OBOWIĄZKOWE]

Pomoc przyznaje się i wypłaca do wysokości limitu, który w okresie realizacji Programu wynosi maksymalnie **na jednego Beneficjenta i na jedno gospodarstwo 300 tys. zł.**

Gospodarstwo rolne może składać się z nieruchomości stanowiących własność różnych podmiotów. W przypadku operacji realizowanych w gospodarstwie stanowiącym przedmiot współposiadania dwóch lub więcej podmiotów, pomoc w okresie realizacji PROW 2014-2020 w ramach typu operacji "Inwestycje odtwarzające potencjał produkcji rolnej*"* może być przyznana współposiadaczowi lub współposiadaczom gospodarstwa **w łącznej wysokości nieprzekraczającej ww. wskazanego limitu.** W przypadku operacji realizowanych przez różne podmioty (oddziały, zakłady, filie, itp.) wchodzące w skład jednej osoby prawnej, pomoc w okresie realizacji Programu w ramach typu *"*Inwestycje odtwarzające potencjał produkcji rolnej*"* może być przyznana wszystkim ww. podmiotom w łącznej wysokości nieprzekraczającej ww. limitu.

W przypadku, gdy część działek znajduje się we współposiadaniu co najmniej dwóch producentów rolnych, Podmiot określa, **co stanowi jego odrębne gospodarstwo.** Podmiot, zgodnie z definicją gospodarstwa przyjętą w rozporządzeniu - w rozumieniu Kodeksu Cywilnego - **zobowiązany** jest na potrzeby tego instrumentu wsparcia uwzględniać wszystkie funkcjonalnie powiązane składniki gospodarstwa, jeżeli stanowią lub mogą stanowić zorganizowaną całość gospodarczą, w tym grunty rolne.

W sytuacji, gdy gospodarstwo będzie składało się z nieruchomości, będących przedmiotem współposiadania, Podmiot zobowiązany jest ocenić, a ARiMR również będzie badać, jakie znaczenie dla istnienia odrębnych gospodarstw ma część wspólna (np. działka rolna/ działki rolne, siedlisko), tj. jaki ma ona wpływ na prowadzoną produkcję rolną w danym gospodarstwie, czy bez niej istniałyby dwie zorganizowane całości, tzn. dwa odrębne gospodarstwa rolne. Dokonana przez Podmiot, a następnie przez ARiMR, analiza w powyższym zakresie rozstrzygnie, czy współposiadaczom przysługuje wspólny, czy oddzielne limity pomocy.

Przyjmuje się, iż operacja związana bezpośrednio z działką będącą przedmiotem współposiadania (np. odtwarzanie nasadzeń zlokalizowanych na tej działce) wpływa na wartość rzeczy wspólnej. Dlatego też inwestycje realizowane na działce będącej we współposiadaniu kilku osób wymagają weryfikacji odrębności prowadzonych przez nie gospodarstw rolnych pod kątem przysługującego limitu pomocy,

W przypadku wspólników spółki cywilnej lub współposiadaczy gospodarstw limit pomocy odnosi się do gospodarstwa, w którym działalność rolniczą na terytorium Rzeczypospolitej Polskiej prowadzi spółka/jest przedmiotem współposiadania oraz do każdego wspólnika tej spółki/współposiadacza. W związku z tym, jeżeli rolnik, który jest wspólnikiem w spółce cywilnej, zrealizował operację w swoim gospodarstwie (poza spółką cywilną), to spółka, w której ten rolnik jest wspólnikiem, może korzystać z limitu pomocy pomniejszonego o kwotę limitu wykorzystaną przez wspólnika. Jednocześnie, jeśli wspólnicy spółki cywilnej wykorzystali maksymalny dostępny limit pomocy, to żaden ze wspólników nie uzyska pomocy na realizację operacji w innym gospodarstwie. Powyższe uregulowania dotyczą również współposiadaczy gospodarstw.

Jeśli gospodarstwo jest przedmiotem współposiadania, bądź operacja jest trwale związana z nieruchomością będącą przedmiotem współposiadania, Podmiot jest zobowiązany przedłożyć *stosowne Oświadczenie,* stanowiące *Załącznik nr 1 do wniosku –* zgodnie z informacjami zawartymi w opisie do załącznika.

**3. Pomoc uzyskana uprzednio w ramach PROW na lata 2014-2020 w zakresie operacji typu "Inwestycje odtwarzające**  potencjał produkcji rolnej" w ramach poddziałania "Wsparcie inwestycji w odtwarzanie gruntów rolnych i przywracanie **potencjału produkcji rolnej zniszczonego w wyniku klęsk żywiołowych, niekorzystnych zjawisk klimatycznych i katastrof" (kwoty pomocy wypłacone lub określone w umowie o przyznaniu pomocy) –** [SEKCJA OBOWIĄZKOWA, O ILE DOTYCZY]

Należy wypełnić w przypadku, gdy w okresie programowania (lata 2014-2020) Podmiot, współposiadacze gospodarstwa lub którykolwiek ze wspólników spółki cywilnej korzystał lub korzysta z pomocy na operacje typu "Inwestycje odtwarzające potencjał produkcji rolnej"- tj. zawarł umowę/ umowy o przyznaniu pomocy.

W wyznaczonych miejscach należy wpisać odpowiednio **Numer umowy** oraz **Kwotę (w zł)**:

- w przypadku, gdy w ramach operacji nie zostały jeszcze dokonane płatności, należy wpisać kwotę pomocy z umowy o przyznaniu pomocy;
- w przypadku, gdy w ramach operacji otrzymano część płatności, należy wpisać sumę kwot dotychczas otrzymanych oraz pozostałych kwot zapisanych w umowie o przyznaniu pomocy na kolejne etapy;
- w przypadku, gdy w ramach zrealizowanej operacji dokonano wszystkich płatności, należy wpisać sumę otrzymanych kwot.

Jeżeli w obecnym okresie programowania Podmiot, współposiadacze gospodarstwa lub żaden ze wspólników spółki cywilnej nie korzystał/nie korzysta z pomocy na operacje typu "Inwestycje odtwarzające potencjał produkcji rolnej" pola tabeli należy pozostawić niewypełnione.

**Pole 3.6 Suma pkt 3.1-3.5** stanowi sumę wartości poszczególnych wierszy kolumny **Kwota (w zł)**.

## **4. Pozostały do wykorzystania limit pomocy (w zł) –** [SEKCJA OBOWIĄZKOWA]

Wartość ta stanowi różnicę pomiędzy polem 2. Limit pomocy na gospodarstwo i beneficjenta (w zł) a **polem 3.6 Suma pkt. 3.1-3.5** w tabeli 3**. Pomoc uzyskana uprzednio (…).**

W przypadku, gdy Podmiot, współwłaściciele, współposiadacze gospodarstwa lub którykolwiek ze wspólników spółki cywilnej nie korzystali wcześniej z pomocy w ramach tego środka wsparcia, w polu **4. Pozostały do wykorzystania limit pomocy** należy wpisać kwotę z pola **2. Limit pomocy na gospodarstwo i beneficjenta (w zł).**

## **5.Kwota pomocy w odniesieniu do odtwarzanych składników gospodarstwa z uwzględnieniem kwoty odszkodowania jeżeli dotyczy (w zł) -** [SEKCJA OBOWIĄZKOWA**]**

W oparciu o informacje podane w części wniosku **V.A WNIOSKOWANA KWOTA POMOCY** w polu **Wartość szkody, po uwzględnieniu kwoty odszkodowania** (w zł) należy podać łączną wartość szkód w składnikach gospodarstwa oszacowanych przez komisję, których odtworzenia dotyczy wniosek, pomniejszonej o kwotę ewentualnego odszkodowania uzyskanego z tytułu ubezpieczenia tych składników gospodarstwa uszkodzonych lub zniszczonych w wyniku wystąpienia co najmniej jednego ze zdarzeń losowych wymienionych w art. 3 ust. 2 pkt 2-6 i 8–11a ustawy z dnia 7 lipca 2005 r. o ubezpieczeniach upraw rolnych i zwierząt gospodarskich, od ryzyka wystąpienia takich zdarzeń.

### **6.Kwota do wykorzystania z uwzględnieniem wartości szkód (w zł)** [SEKCJA OBOWIĄZKOWA]

Z uwzględnieniem kwoty wpisanej w polu 4. **Pozostały do wykorzystania limit pomocy (w zł)** oraz w polu 5 **Kwota pomocy w odniesieniu do odtwarzanych składników gospodarstwa (…)** należy określić kwotę do wykorzystania z uwzględnieniem wartości szkód w składnikach gospodarstwa. Wartość podana w polu 6 **Kwota do wykorzystania z uwzględnieniem wartości szkód** nie może być wyższa niż podany w polu 4 Pozostały do wykorzystania limit pomocy (w zł). W sytuacji, gdy **Pozostały do wykorzystania limit pomocy** jest wyższy niż wartość podana w polu **Kwota pomocy w odniesieniu do odtwarzanych składników gospodarstwa (…)** w polu **Kwota do wykorzystania z uwzględnieniem wartości szkód (w zł)** należy podać wartość z pola **Kwota pomocy w odniesieniu do odtwarzanych składników gospodarstwa (…).**W sytuacji, gdy **Pozostały do wykorzystania limit pomocy (w zł)**  stanowi wartość niższą niż **Kwota pomocy w odniesieniu do odtwarzanych składników gospodarstwa** (…) w polu **Kwota do** 

### wykorzystania z uwzględnieniem wartości szkód (w zł) należy wpisać wartość wynikającą z pozostałego do wykorzystania limitu pomocy (pole 4).

Przykład 1:

Limit pomocy stanowi 300 tys. zł, łączna wartość szkód (z uwzględnieniem odszkodowań) stanowi 100 tys. zł. Kwota do wykorzystania z uwzględnieniem wartości szkód stanowi 100 tys. zł. Przykład 2:

Beneficjent zawarł już umowę o przyznaniu pomocy na kwotę 200 tys. zł. Pozostały limit pomocy stanowi zatem 100 tys. zł (300 tys. zł -200 tys. zł), jednak łączna wartość szkód (z uwzględnieniem odszkodowań) stanowi 150 tys. zł. Kwota do wykorzystania z uwzględnieniem wartości szkód może stanowić 100 tys. zł.

## **7.Podział na etapy planowanej do realizacji operacji:** [SEKCJA OBOWIĄZKOWA]

## **Ogólne zasady wypełniania tej sekcji:**

W tabeli należy wskazać koszty kwalifikowalne oraz wnioskowaną kwotę pomocy z podziałem na etapy, w tym uwzględniając przysługujący limit pomocy (z uwzględnieniem wartości szkód) oraz terminy realizacji poszczególnych etapów, mając na uwadze że:

- liczba etapów odzwierciedlona jest w zestawieniu rzeczowo-finansowym. W zależności od liczby etapów realizacji operacji, należy wypełnić odpowiednio pola wierszy Koszty kwalifikowalne i Wnioskowaną kwotę pomocy;
- jeżeli operacja realizowana jest w ramach jednego etapu, w tabeli 7 pola w wierszach od 2 do 5 należy pozostawić niewypełnione;
- w kolumnie **koszty kwalifikowalne** koszty należy podać z dokładnością do pełnych złotych z zaokrągleniem w dół. W przypadku nie zastosowania się do powyższej zasady, Podmiot zostanie poproszony o poprawę rachunkową wniosku;
- w tabeli 7 wartość w **wierszu 7.6 Suma (…)** w kolumnie **koszty kwalifikowalne operacji** jest to suma pól od **1** do **5;**
- w kolumnie **Wnioskowana kwota pomocy** wnioskowaną kwotę pomocy należy podać z dokładnością do dwóch miejsc po przecinku.
- wnioskowana kwota pomocy stanowi iloczyn wartości podanych w kolumnie **Koszty kwalifikowalne operacji** oraz w poziom współfinansowania operacji **do 80% kosztów kwalifikowalnych.**
- wartość w polu **7.6 Suma (…)** w kolumnie **koszty kwalifikowalne operacji** jest to suma pól od **7.1** do **7.5** i jest równa wartości wpisanej w wierszu **Suma kosztów kwalifikowalnych operacji (Ki+Kl+Ko),** kolumna 5 – ogółem (w zł) w części **V. Zestawienie rzeczowo-finansowe operacji;**
- poszczególne wartości pól **7.1.** do **7.5.** muszą równać się odpowiednim wartościom z kolumn 6-10 w wierszu **Suma kosztów kwalifikowalnych operacji (Ki+Kl+Ko)** w **Zestawieniu rzeczowo-finansowym operacji;**
- wnioskowana kwota pomocy ostatniego etapu operacji powinna stanowić nie mniej niż 25% kwoty z pola 7.6 Suma z kolumny **Wnioskowana kwota pomocy,** z wyłączeniem przypadków nabycia przedmiotu umowy w formie leasingu**;**
- w kolumnie **Planowany termin zakończenia etapu (miesiąc/ rok)** terminy zakończenia realizacji każdego z etapów powinny być różne, przy czym termin zakończenia etapu wcześniejszego nie może być późniejszy niż termin zakończenia etapu kolejnego. W trakcie realizacji operacji dopuszcza się możliwość rozpoczęcia realizacji kolejnego etapu przed zakończeniem poprzedniego, przy czym rozliczenie zrealizowanych w danym etapie zadań nastąpi zgodnie z przyjętą w zestawieniu rzeczowofinansowym kolejnością ich realizacji.

Ustalając termin zakończenia realizacji poszczególnych etapów operacji należy wziąć pod uwagę czas potrzebny ARiMR na rozpatrzenie wniosku, tj. 4 miesięcy od dnia podania do publicznej wiadomości informacji o kolejności przysługiwania pomocy oraz czas potrzebny na uzyskanie odpowiednich zaświadczeń, pozwoleń, opinii, itp. a także fakt, iż planowany okres realizacji całej operacji nie może być dłuższy niż:

- 24 miesiące od planowanej daty podpisania umowy przyznania pomocy w przypadku operacji realizowanych w jednym etapie (nie później niż do 30 czerwca 2023 roku);

- 36 miesięcy od planowanej daty podpisania umowy przyznania pomocy w przypadku operacji realizowanych w dwóch etapach (nie później niż do 30 czerwca 2023 roku);

- 60 miesięcy od planowanej daty podpisania umowy przyznania pomocy w przypadku realizacji w ramach operacji inwestycji polegających na nabyciu przedmiotu umowy poprzez leasing (nie później niż do 30 czerwca 2023 roku).

### **Uwaga: Zakończenie realizacji operacji, w każdym z wymienionych powyżej przypadków, musi nastąpić nie później niż do 30 czerwca 2023 roku.**

## **8. Wnioskowana zaliczka** - [POLE OBOWIĄZKOWE]

Kwota zaliczki nie może przekroczyć 50% kwoty pomocy publicznej, związanej z tą inwestycją, a wypłacenie zaliczki podlega ustanowieniu zabezpieczenia odpowiadającej 100 % kwoty zaliczki. Zgodnie z rozporządzenia MRiRW z dnia 3 listopada 2015 r. w sprawie zaliczek w ramach Programu Rozwoju Obszarów Wiejskich na lata 2014-2020 jako zabezpieczenie zaliczki przewiduje się poręczenie bankowe, gwarancję bankową, gwarancję ubezpieczeniową, weksel z poręczeniem wekslowym banku.

Przed wypełnieniem tej części, Wnioskodawca powinien zapoznać się z zasadami ubiegania się o wypłatę zaliczki, które przedstawiliśmy w *Informacjach dla podmiotów ubiegających się o zaliczkę*, stanowiących Załącznik nr 2 do Instrukcji.

Jeżeli Podmiot ubiega się o wypłatę zaliczki na realizację danej operacji, w polu **8. Wnioskowana zaliczka** wybiera z listy rozwijanej odpowiedź TAK i wypełnia dalsze pola tej sekcji. Wnioskodawca, który wybrał odpowiedź NIE pozostawia pozostałe pola tej sekcji niewypełnione.

Kwota zaliczki nie może przekroczyć 50% kwoty pomocy związanej z tą inwestycją, a wypłacenie zaliczki podlega ustanowieniu zabezpieczenia odpowiadającego 100 % kwoty zaliczki.

Jeśli w polu **8**. wybrano **TAK**, w pole **8.1. Wysokość zaliczki** należy wpisać kwotę zaliczki zgodnie z ww. zasadami.

W polu **8.2.1. jednorazowo** należy wskazać, czy Wnioskodawca ubiega się o wypłatę zaliczki jednorazowo, czy też nie (poprzez wybór właściwej odpowiedzi z listy rozwijanej). Jeżeli Wnioskodawca będzie ubiegał się o wypłatę zaliczki w transzach (częściach) w polu **8.2.2. w transzach** należy z listy rozwijanej wskazać odpowiedz "TAK" i **podać liczbę transz:** a następnie w polach **8.2.2.1.** - **8.2.2.5.** należy wskazać wysokość poszczególnych transz i w jakich terminach mają być wypłacane.

W polach 8.3 Wnioskodawca wskazuje kiedy i w jakich kwotach planuje rozliczyć zaliczke (dotyczy zaliczki wypłaconej zarówno jednorazowo, jak i w transzach), np. w przypadku, gdy rozliczenie ma nastąpić w całości w pierwszym etapie należy wskazać I etap oraz wpisać całą kwotę zaliczki, a pozostałe wiersze pozostawić niewypełnione. Gdyby rozliczenie miało nastąpić w kilku etapach, należy wskazać numery etapów i kwoty do rozliczenia, przy czym kwota zaliczki przewidziana do rozliczenia w danym etapie nie może być większa od planowanej do uzyskania kwoty pomocy w ramach tego etapu.

W przypadku zaliczki wypłacanej w transzach należy pamiętać, iż wypłata drugiej i kolejnych transz następuje po rozliczeniu we wniosku o płatność określonej w umowie o przyznaniu pomocy części zaliczki, nie niższej jednak niż 60% dotychczas otrzymanej zaliczki.

W przypadku pozytywnego rozpatrzenia wniosku, na podstawie zawartej umowy o przyznaniu pomocy, środki finansowe tytułem zaliczki zostaną przekazane na wyodrębniony rachunek bankowy do obsługi zaliczki, wskazany w przedłożonym przez Wnioskodawcę załączniku informującym o numerze rachunku bankowego. Zaleca się aby ten rachunek bankowy był nieoprocentowany.

W przypadku uzyskania zaliczki na realizację operacji, należy pamiętać aby dokonywać płatności za koszty kwalifikowalne operacji bezpośrednio z wyodrębnionego rachunku na który została przekazana kwota zaliczki. W ten sposób będzie udokumentowane prawidłowe wydatkowanie uzyskane zaliczki. Wyciąg z rachunku bankowego, na który przekazana zostanie zaliczka będzie weryfikowany na etapie rozliczania pomocy pod kątem wydatkowania zgodnie z przeznaczeniem.

### **9. Określenie możliwości realizacji operacji przez podmiot ubiegający się o przyznanie pomocy bez udziału środków publicznych**

Należy odpowiedzieć "TAK" lub "NIE" poprzez zaznaczenie "X", na pytania zawarte w tej części wniosku.

Na podstawie udzielonych przez Podmiot odpowiedzi Agencja dokona oceny możliwości realizacji operacji objętej wnioskiem bez udziału środków publicznych.

## **VII. INFORMACJA O ZAŁĄCZNIKACH -** [CZĘŚĆ WNIOSKU OBOWIĄZKOWA].

W tabeli **VII. Informacja o załącznikach:** należy wpisać w kolumnie **Liczba załączników** odpowiednio liczbę załączonych dokumentów i zaznaczyć X w kolumnie TAK. Jeśli dany załącznik wymieniony w części VII wniosku nie dotyczy Podmiotu lub realizowanej operacji, należy zaznaczyć X w kolumnie ND.

## **VIII. OŚWIADCZENIE PODMIOTU UBIEGAJĄCEGO SIĘ O PRZYZNANIE POMOCY** – [CZĘŚĆ WNIOSKU OBOWIĄZKOWA].

Wnioskowana kwota pomocy wpisana w polu 1a. powinna być równa kwocie z pola **7.6 Suma 7.1-7.5** z kolumny **Wnioskowana kwota pomocy,** części VI wniosku oraz być zgodna z kalkulacjami w tabeli V.A. Wnioskowana kwota pomocy podana we wniosku nie może ulec zwiększeniu.

Wnioskowana kwota zaliczki wpisana w polu 1b. powinna być równa kwocie z pola **8.1. Wysokość zaliczki** (część VI wniosku).

Po zapoznaniu się z treścią *Oświadczenia*, Podmiot (albo osoby upoważnione do reprezentowania Podmiotu – w przypadku osób prawnych/ spółek osobowych w rozumieniu Kodeksu spółek handlowych) składa czytelny, własnoręczny podpis w wyznaczonym miejscu (dopuszczalne jest złożenie parafki wraz z pieczęcią imienną). Jeżeli Podmiot udzielił stosownego pełnomocnictwa – podpis (albo parafkę wraz z pieczęcią imienną) w imieniu Podmiotu składa ustanowiony pełnomocnik Podmiotu.

W przypadku składania wniosku przez wspólników spółki cywilnej podpis składa albo każdy ze wspólników spółki cywilnej albo jeden ze wspólników upoważniony uchwałą wspólników do złożenia w ich imieniu wniosku.

**Uwaga!** Zgodnie z art. 35 ust. 5 oraz ust. 6 rozporządzenia delegowanego Komisji (UE) nr 640/2014 z dnia 11 marca 2014 r. uzupełniającego rozporządzenie Parlamentu Europejskiego i Rady (UE) nr 1306/2013 w odniesieniu do zintegrowanego systemu zarządzania i kontroli oraz warunków odmowy lub wycofania płatności oraz do kar administracyjnych mających zastosowanie do płatności bezpośrednich, wsparcia rozwoju obszarów wiejskich oraz zasady wzajemnej zgodności w przypadku ustalenia poważnej niezgodności/przedstawienia fałszywych dowodów w celu otrzymania wsparcia lub w wyniku zaniedbania niedostarczenia niezbędnych informacji, wsparcia odmawia się lub cofa się je w całości oraz że zostanie wykluczony z takiego samego środka lub rodzaju operacji w roku kalendarzowym, w którym stwierdzono niezgodność, oraz w kolejnym roku kalendarzowym.

# **C. OBJAŚNIENIA SZCZEGÓŁOWE DO CZĘŚĆI VII. INFORMACJA O ZAŁĄCZNIKACH:**

Do wniosku należy dołączyć oryginały dokumentów chyba, że zostało to określone inaczej w opisie danego załącznika.

Kopie dokumentów dołącza się w formie kopii potwierdzonych za zgodność z oryginałem przez upoważnionego pracownika Agencji lub podmiot, który wydał dokument albo poświadczonych za zgodność z oryginałem przez notariusza lub przez występującego w sprawie pełnomocnika będącego radcą prawnym lub adwokatem.

Dokumenty, o których mowa w części **VII. Informacja o załącznikach** w punktach od **2-4** należy **złożyć na formularzach opracowanych i udostępnionych przez ARiMR,** które muszą być, w wyznaczonych do tego miejscach, **czytelnie podpisane** przez Podmiot albo osobę reprezentującą Podmiot albo pełnomocnika Podmiotu oraz opatrzone datą.

Dołączane do wniosku dokumenty powinny być aktualne i zawierać dane prawdziwe i zgodne ze stanem faktycznym. Dołączane do wniosku dokumenty, takie jak: opinie, protokoły, odpisy, wypisy, zaświadczenia, pozwolenia itp. uznawane są przez Oddział Regionalny ARiMR za ważne bezterminowo, jeżeli w ich treści albo w Instrukcji do wniosku nie określono inaczej.

W przypadku dokumentów sporządzonych w języku obcym należy dołączyć tłumaczenie danego dokumentu na język polski sporządzone przez tłumacza przysięgłego.

#### **Załącznik niezbędny do przeprowadzenia wstępnej weryfikacji spełniania podstawowych wymogów formalnych**

**Uwaga!: Niedołączenie wymienionego w pkt. 1 załącznika przez Podmiot, który nie wypełnił właściwymi danymi pola 1.1 części II wniosku, skutkuje zgodnie z przepisem §10 ust. 1 rozporządzenia, pozostawieniem wniosku bez rozpatrzenia (z zastrzeżeniem przepisu § 10 ust. 2 rozporządzenia, tzn. w sytuacji, gdy numer ten możemy ustalić w ewidencji producentów).** 

**1. Wniosek o wpis do ewidencji producentów, o której mowa w przepisach o krajowym systemie ewidencji producentów, ewidencji gospodarstw rolnych oraz ewidencji wniosków o przyznanie płatności, jeżeli podmiotowi ubiegającemu się o przyznanie pomocy, jego małżonkowi, współposiadaczowi gospodarstwa, spółce cywilnej, której jest wspólnikiem, nie został nadany numer identyfikacyjny - kopia, a w przypadku składania wniosku o wpis tego podmiotu do tej ewidencji łącznie z wnioskiem– oryginał wniosku.** 

### Jest to **dokument obowiązkowy dla Podmiotów ubiegających się o przyznanie pomocy, nieposiadających numeru identyfikacyjnego**.

Podmiot może złożyć wniosek o wpis do ewidencji producentów – oryginał wraz z wnioskiem lub jego kopię potwierdzoną za zgodność z oryginałem przez pracownika Agencji w przypadku, gdy wniosek o wpis do ewidencji producentów został złożony we wcześniejszym terminie jeśli Podmiot, do chwili złożenia wniosku w ramach poddziałania 5.2 "Wsparcie inwestycji w odtwarzanie gruntów rolnych i przywracanie potencjału produkcji rolnej zniszczonego w wyniku klęsk żywiołowych, niekorzystnych zjawisk klimatycznych i katastrof" na operacje typu "Inwestycje odtwarzające potencjał produkcji rolnej", nie otrzymał wymaganego numeru.

### **Pozostałe załączniki wymagane do przeprowadzenia weryfikacji wniosku:**

- *2. Oświadczenie:*
	- *a) Właściciela albo Współwłaściciela gospodarstwa albo jego części o wyrażeniu zgody na realizację operacji - w przypadku gdy operacja będzie realizowana w gospodarstwie niestanowiącym własności podmiotu ubiegającego się o przyznanie pomocy albo stanowiącym współwłasność podmiotu ubiegającego się o przyznanie pomocy i nie dotyczy wyłącznie nabycia rzeczy ruchomych, które nie wymagają instalacji;*
	- *b) Współposiadacza gospodarstwa o wyrażeniu zgody na ubieganie się o przyznanie pomocy przez podmiot ubiegający się o przyznanie pomocy - w przypadku gdy operacja będzie realizowana w gospodarstwie stanowiącym przedmiot współposiadania;*
	- *c) Współposiadacza działki ewidencyjnej wchodzącej w skład gospodarstwa o wyrażeniu zgody na ubieganie się o przyznanie pomocy przez podmiot ubiegający się o przyznanie pomocy - w przypadku gdy operacja będzie realizowana w gospodarstwie, w skład którego wchodzi działka ewidencyjna będąca przedmiotem współposiadania.*

Oświadczenie należy sporządzić na formularzu opracowanym i udostępnionym przez ARiMR i przedłożyć w oryginale.

Oświadczenie należy wypełnić poprzez zaznaczenie "X" w odpowiednim polu oraz wskazać w treści oświadczenia, czy dotyczy zgody na ubieganie się o przyznanie pomocy, czy realizację opracji.

**Oświadczenie, o którym mowa w lit. a)** zaznaczane jest w przypadku, gdy operacja będzie realizowana w gospodarstwie niestanowiącym własności Podmiotu (np. na nieruchomości dzierżawionej) albo stanowiącym współwłasność Podmiotu i nie dotyczy wyłącznie nabycia rzeczy ruchomych, które nie wymagają instalacji.

**Oświadczenie, o którym mowa w lit. b)** zaznaczane jest w przypadku, gdy operacja będzie realizowana w gospodarstwie stanowiącym przedmiot współposiadania.

Kwestie wyrażania zgody przez współwłaścicieli na dokonanie określonych czynności uregulowane zostały w Kodeksie Cywilnym. Stosownie do art. 199 KC, **do rozporządzania rzeczą wspólną oraz do innych czynności, które przekraczają zakres zwykłego zarządu, potrzebna jest zgoda wszystkich współwłaścicieli.**

Oświadczenie współposiadacza gospodarstwa, że wyraża on zgodę na ubieganie się o pomoc powinno być złożone m.in., jeśli gospodarstwo jest przedmiotem współposiadania, przez każdego ze współposiadaczy (również wspólnika spółki cywilnej), w tym przez współmałżonka Podmiotu - jeśli dotyczy.

Wyrażanie takiej zgody dotyczy również nieletnich współposiadaczy, co do których dodatkowo należy przedstawić zgodę sądu opiekuńczego, celem podpisania w ich imieniu *Oświadczenia.*

## **Oświadczenie, o którym mowa w lit. c)** zaznaczane jest m.in., jeśli:

- a) operacja jest realizowana na działce ewidencyjnej (działkach ewidencyjnych) będących przedmiotem współposiadania,
- b) w skład gospodarstwa (w rozumieniu przepisów Kodeksu cywilnego) wchodzą działki we współposiadaniu (w szczególności istotne z punktu widzenia kryterium dostępu do pomocy),

przez każdego ze współposiadaczy takiej nieruchomości (również wspólnika spółki cywilnej), w tym przez współmałżonka Podmiotu - jeśli dotyczy. Złożenie takiego oświadczenia nie przesądza jednoznacznie, iż limit pomocy dotyczy zarówno Podmiotu, jak i osoby składającej to *Oświadczenie.* 

Wyrażanie takiej zgody dotyczy również nieletnich współposiadaczy, co do których dodatkowo należy przedstawić zgodę sądu opiekuńczego, celem podpisania w ich imieniu *Oświadczenia.* 

W przypadku nieruchomości będącej we współwłasności z gminą wyrażenie zgody na realizację inwestycji powinno dokonać się w trybie art. 46 ustawy z dnia 8 marca 1990 r. o samorządzie gminnym. W odniesieniu do współwłasności ze Skarbem Państwa, zgodę powinien wyrazić podmiot lub organ działający w danym przypadku za Skarb Państwa w formie i trybie przewidzianym przy reprezentowaniu tego podmiotu czy organu wobec osób trzecich.

*3. Oświadczenie podmiotu ubiegającego się o przyznanie pomocy o wypłaconych lub przewidzianych do wypłaty odszkodowaniach z tytułu ubezpieczenia składników gospodarstwa, których odtworzenie wymaga poniesienia kosztów wchodzących w zakres kosztów kwalifikowalnych, o których mowa w § 4 ust. 1 pkt 1–5 rozporządzenia, uszkodzonych lub zniszczonych w wyniku wystąpienia co najmniej jednego ze zdarzeń losowych wymienionych w art. 3 ust. 2 pkt 2-6 i 8–11a ustawy z dnia 7 lipca 2005 r. o ubezpieczeniach upraw rolnych i zwierząt gospodarskich oryginał.*

Oświadczenie należy sporządzić na formularzu opracowanym i udostępnionym przez ARiMR i **przedłożyć w oryginale**. Wnioskodawca jest zobowiązany do przedłożenia - w każdym przypadku – ww. Oświadczenia (…).

Oświadczenie należy wypełnić poprzez zaznaczenie **"X"** we właściwych polach oraz wypełnienie pól stosownymi danymi (jeśli dotyczy), a następnie opatrzyć datą i podpisem Wnioskodawcy.

Wnioskodawca, w ww. Oświadczeni (…) zaznacza, iż:

- nie przysługuje mu odszkodowanie z tytułu ubezpieczenia odtwarzanych składników gospodarstwa, ze wskazaniem czy przyczyną tego jest fakt, iż składniki gospodarstwa nie podlegały tego rodzaju ubezpieczeniu w okresie, kiedy wystąpiły okoliczności powodujące szkodę, bądź instytucja ubezpieczeniowa odmówiła wypłaty odszkodowania.

- przysługuje i wypłacono w całości/w części/nie wypłacono odszkodowanie z tytułu ubezpieczenia składników gospodarstwa.

Jeżeli w odniesieniu do danego gospodarstwa objętego wnioskiem odmówiono, przyznano lub wypłacono odszkodowanie, na podstawie zawartych umów obowiązkowego ubezpieczenia i/lub prywatnych umów ubezpieczeniowych zawartych z instytucjami ubezpieczeniowymi - należy ten fakt uwzględnić w przedkładanym do OR ARiMR oświadczeniu.

Jeśli gospodarstwo nie podlegało tego rodzaju ubezpieczeniu w okresie, kiedy wystąpiły okoliczności powodujące szkodę, w związku z którą składany jest wniosek, również ten fakt należy uwzględnić w przedkładanym do OR ARiMR *Oświadczeniu.*

### **Dane z Oświadczenia podmiotu ubiegającego się o przyznanie pomocy o odszkodowaniach należy uwzględniać przy wypełnianiu części VI. Plan finansowy operacji oraz V.A Wnioskowana kwota pomocy.**

Wnioskodawca jest zobowiązany do niezwłocznego przedstawienia we właściwym OR ARiMR decyzji lub innych dokumentów wydanych przez właściwe instytucje ubezpieczeniowe stanowiących o wysokości wypłaconego lub przewidzianego do wypłaty odszkodowania z tytułu ww. ubezpieczeń od ryzyka wystąpienia takich okoliczności, jeśli po dniu złożenia wniosku otrzyma odszkodowanie.

#### *4. Opis zadań wymienionych w zestawieniu rzeczowo-finansowym operacji, sporządzony na formularzu opracowanym i udostępnionym przez ARiMR – w przypadku operacji, w ramach której będzie realizowane co najmniej jedno zadanie niewymagające załączenia do wniosku kosztorysu, o którym mowa w pkt 16 (Załącznik Nr 3 do Wniosku) – oryginał*

Załącznik należy złożyć wraz z wnioskiem w przypadku operacji, w ramach której będzie realizowane co najmniej jedno zadanie niewymagające załączenia do wniosku kosztorysu, o którym mowa w pkt. 16 części C *Instrukcji.* 

Opis zadań jest składany w celu oceny racjonalności kosztów. Stanowi uzupełnienie do zestawienia rzeczowo-finansowego, stanowiącego część V wniosku.

Zadania określone w *Opisie zadań* należy wyszczególnić zgodnie z kolejnością podaną w *Zestawieniu rzeczowo–finansowym operacji*.

Definiując zadanie i wartość zamówienia – należy wziąć pod uwagę spełnienie kryteriów:

- sumowaniu podlegają usługi, dostawy i roboty budowlane tego samego rodzaju i o tym samym przeznaczeniu;
- możliwe jest udzielenie zamówienia w tym samym czasie;
- możliwe jest wykonanie zamówienia przez jednego wykonawcę.

Ustalenia, czy mamy do czynienia z jednym, czy odrębnymi zadaniami należy więc dokonać w oparciu o: podobieństwo przedmiotowe lub funkcjonalne (takie samo przeznaczenie), bądź stwierdzenie, czy mimo braku przedmiotowego podobieństwa, części tworzą funkcjonalną całość, a także czy dany rodzaj zamówienia może zostać wykonany w tym samym czasie, przez tego samego wykonawcę.

### **Wartość zadania w części V.** *Zestawienie rzeczowo–finansowe operacji* **musi być zgodna z wartością podaną w** *Opisie zadań.*

W kolumnie *Pozycja zestawienia rzeczowo-finansowego operacji* należy wpisać oznaczenie zadania zgodnie z częścią V. wniosku *Zestawienie rzeczowo-finansowe operacji* podając symbol zadania z pierwszej kolumny *Zestawienia* np. I.B.1.

Wszystkie wartości *Opisu zadań* należy podawać z dokładnością do pełnych złotych.

W kolumnie 3 należy precyzyjnie scharakteryzować poszczególne zadania podając **szczegółowe parametry** charakteryzujące przedmiot planowanego zamówienia (przedział mocy, wydajność, szerokość robocza, wyposażenie, w tym dodatkowe itp.) jego wydajność/moc oraz inne informacje istotne dla danego zadania. Podmiot powinien podać takie cechy zadania, które w szczególności pozwolą określić jego standard oraz koszt.

W kolumnie 4 należy wskazać źródło pozyskania ceny wskazanej w kolumnie 5 w tym typ/ markę. Dodatkowo w tej kolumnie należy wskazać w układzie rok/kwartał/miesiąc planowane dokonanie poniesienia kosztu, jako jeden ze składników definiujących zadanie/ zamówienie.

W kolumnie 5 należy wskazać wysokość kosztów kwalifikowalnych w zakresie danego zadania. Wskazana w kol. 5 wartość zadania powinna być ceną rynkową.

Rynkowość ceny przedmiotu zamówienia będzie przedmiotem weryfikacji na etapie obsługi wniosku i w przypadku, gdy wysokość kosztów kwalifikowalnych w zakresie danego zadania ujętego w zestawieniu rzeczowo-finansowym operacji będzie przekraczać wartość rynkową tych kosztów ustaloną w wyniku oceny ich racjonalności, przy ustalaniu wysokości kosztów kwalifikowalnych zadania, Agencja uwzględni wartość rynkową tych kosztów.

Ujęte w Opisie zadań wielkości charakteryzujące przedmiot operacji będą następnie wykorzystywane przez Podmiot ubiegający się o przyznanie pomocy w postępowaniu ofertowym.

**Obowiązki wynikające z zachowania konkurencyjnego trybu wyboru wykonawców poszczególnych zadań ujętych w zestawieniu rzeczowo-finansowym operacji (w przypadku gdy wartość danego zadania ujętego w zestawieniu rzeczowofinansowym operacji przekracza 20 tys. zł netto) określone zostały w umowie o przyznaniu pomocy. Dodatkowo na stronie www. ARiMR upublicznione są wytyczne dotyczące stosowania zasad konkurencyjności, określają między innymi tryb składania dokumentów z postępowań ofertowych, m.in. zapytań ofertowych i wybranych ofert.**

Wartość pozycji "Razem" *Opisu zadań* stanowi sumę planowanych kosztów operacji i musi być równa wartości *Suma kosztów kwalifikowalnych operacji (Ki+Kl+Ko)* **V.***Zestawienia rzeczowo–finansowego operacji***.** 

Opis zadań musi być opatrzony datą sporządzenia i podpisany przez Podmiot albo osoby reprezentujące Podmiot albo przez jego pełnomocnika.

*5. Dokumenty potwierdzające objęcie upraw rolnych ubezpieczeniem obowiązkowym, w rozumieniu przepisów o ubezpieczeniach upraw rolnych i zwierząt gospodarskich od dnia wystąpienia co najmniej jednego ze zdarzeń losowych wymienionych w art. 3 ust. 2 pkt 2-6 i 8–11a ustawy z dnia 7 lipca 2005 r. o ubezpieczeniach upraw rolnych i zwierząt gospodarskich - kopie.*

Kwestie dot. objęcie upraw ubezpieczeniem obowiązkowym regulują przepisy ustawy z dnia 7 lipca 2005 r. *o ubezpieczeniach upraw rolnych i zwierząt gospodarskich.* Przepisy art. 10c ust. 1 ww. ustawy stanowią, iż rolnik (…), który uzyskał płatności bezpośrednie w rozumieniu przepisów o płatnościach w ramach systemów wsparcia bezpośredniego, jest obowiązany zawrzeć umowę ubezpieczenia obowiązkowego upraw, o których mowa w art. 3 ust. 1 pkt 1 (w tym m.in. drzew i krzewów owocowych), od ryzyka wystąpienia szkód spowodowanych przez powódź, suszę, grad, ujemne skutki przezimowania lub przymrozki wiosenne, przy czym zgodnie z ust. 2 obowiązek ubezpieczenia uważa się za spełniony, jeżeli od dnia 1 lipca roku następującego po roku, za który rolnik uzyskał płatności bezpośrednie, w okresie 12 miesięcy, ochroną ubezpieczeniową objęte jest co najmniej 50% powierzchni upraw (…). Zgodnie z art. 10c ust. 6 ustawy rolnik, który nie spełnił obowiązku zawarcia umowy ubezpieczenia obowiązkowego (…), jest obowiązany wnieść opłatę za niespełnienie tego obowiązku.

W ustawie o ubezpieczeniach obowiązkowych określono ponadto, iż w celu objęcia ochroną ubezpieczeniową upraw rolnych producent rolny może zawrzeć umowę ubezpieczenia:

1. z wybranym zakładem ubezpieczeń, który zawarł z MRiRW umowę w sprawie dopłat do składek z tytułu zawarcia umów ubezpieczenia od ryzyka wystąpienia skutków zdarzeń losowych,

2. z innym zakładem, wykonującym działalność ubezpieczeniową w zakresie wskazanym w art. 10c ust. 1 ustawy

Zgodnie z przepisem rozporządzenia wykonawczego, jeżeli rolnik nie zawarł umowy ubezpieczenia obowiązkowego upraw w rozumieniu przepisów o ubezpieczeniach upraw rolnych i zwierząt gospodarskich, **ważnej na dzień wystąpienia szkody w składniku gospodarstwa, którego odtworzenie wymaga poniesienia kosztów, o których mowa w § 4 ust. 1 pkt 3, kwotę pomocy na odtworzenie tego składnika gospodarstwa pomniejsza się o 50%**. Pomniejszenia pomocy nie stosuje się, jeżeli rolnik nie zawarł umowy ubezpieczenia obowiązkowego z powodu pisemnej odmowy przez co najmniej dwa zakłady ubezpieczeń, które zawarły z ministrem właściwym do spraw rolnictwa umowy w sprawie stosowania dopłat ze środków budżetu państwa do składek ubezpieczenia upraw rolnych lub zwierząt gospodarskich (o czym mowa poniżej).

*6. Dokumenty potwierdzające, że rolnik nie zawarł umowy ubezpieczenia obowiązkowego z powodu pisemnej odmowy zawarcia tej umowy co najmniej przez dwa zakłady ubezpieczeń, które zawarły z ministrem właściwym do spraw rolnictwa umowy w sprawie stosowania dopłat ze środków budżetu państwa do składek ubezpieczenia upraw rolnych lub zwierząt gospodarskich - w przypadku gdy podmiot ubiegający się o przyznanie pomocy nie dołączył dokumentów, o których mowa w pkt 5 - kopie.*

W przypadku, gdy rolnik, który pobiera płatności obszarowe nie zawarł umowy ubezpieczenia z jednym z zakładów ubezpieczeń współpracujących z MRiRW, ponieważ spotkał się z odmową zawarcia takiej umowy, w szczególności z powodu zaoferowania

ubezpieczenia w stawkach taryfowych przekraczających 6% sumy ubezpieczenia, zgodnie z przepisami może zostać zwolniony z konieczności wniesienia opłaty za niespełnienie obowiązku ubezpieczenia upraw. Możliwość taka istnieje pod warunkiem, że rolnik uzyska pisemną odmowę zawarcia umowy ubezpieczenia przez co najmniej dwa zakłady ubezpieczeń, które zawarły z MRiRW umowy w sprawie dopłat.

*7. Dokumenty potwierdzające objęcie składników gospodarstwa, którego odtworzenie wymaga poniesienia kosztów wchodzących w zakres kosztów kwalifikowalnych, o których mowa w § 4 ust. 1 pkt 1–5 rozporządzenia, ubezpieczeniem dobrowolnym za szkodę spowodowaną w gospodarstwie w wyniku wystąpienia co najmniej jednego ze zdarzeń losowych wymienionych w art. 3 ust. 2 pkt 2-6 i 8–11a ustawy z dnia 7 lipca 2005 r. o ubezpieczeniach upraw rolnych i zwierząt gospodarskich - kopie.*

Jeżeli w odniesieniu do odtwarzanych składników gospodarstwa objętych wnioskiem zawarto dodatkowe umowy ubezpieczenia z instytucjami ubezpieczeniowymi należy przedstawić dokumenty potwierdzające ten fakt, co ma przełożenie na limit pomocy wynikający z wartości szkód i kwoty uzyskanego odszkodowania.

*8. Dokumenty potwierdzające objęcie plantacji chmielu lub sadów, lub plantacji krzewów owocowych, gatunków owocujących efektywnie dłużej niż 5 lat dobrowolnym ubezpieczeniem - jeżeli nie można ustalić wysokości dobrowolnego ubezpieczenia tych upraw na podstawie dokumentów, o których mowa w pkt 7 jeżeli operacja dotyczy składnika gospodarstwa, którego odtworzenie wymaga poniesienia kosztów, o których mowa w § 4 ust. 1 pkt 3 rozporządzenia - kopie.*

Jeżeli na podstawie dokumentów, o których mowa w pkt 7 nie można ustalić wysokości dobrowolnego ubezpieczenia wskazanych w pkt 8 upraw należy załączyć kserokopie dokumentów potwierdzających takie ubezpieczenie.

**9.** *Dokument tożsamości - w przypadku gdy podmiot ubiegający się o przyznanie pomocy jest osobą fizyczną albo wspólnikiem spółki cywilnej będącym osobą fizyczną - kopia*

Co do zasady obywatele polscy składają kopie dowodu osobistego**.** Obywatele pozostałych państw UE zobowiązani są złożyć kopię paszportu. Jest to **dokument obowiązkowy dla Podmiotu będącego osobą fizyczną albo wspólnikiem spółki cywilnej będącym osobą fizyczną**. W przypadku **wspólników spółki cywilnej** należy załączyć kopię dokumentu tożsamości każdego wspólnika spółki będącego osobą fizyczną.

W przypadku obywateli polskich w sytuacji, gdy nie jest możliwe złożenie kopii dowodu osobistego i gdy Podmiot nie posiada innego dokumentu tożsamości, należy dołączyć do wniosku kopię innego dokumentu zawierającego dane osobowe i adresowe (np. prawo jazdy) wraz z pisemnym wyjaśnieniem precyzującym, dlaczego złożenie dowodu osobistego nie jest możliwe na dzień złożenia wniosku (np. kradzież/ zniszczenie) i innymi dodatkowymi dokumentami/wyjaśnieniami potwierdzającymi, iż na dzień złożenia wniosku nie jest możliwe złożenie kopii dowodu osobistego *(np. zaświadczenie o utracie dowodu osobistego wydane przez właściwy organ gminy, itp)*.

*10. Umowa spółki cywilnej - w przypadku, gdy operacja będzie realizowana w ramach wykonywania działalności gospodarczej w formie spółki cywilnej – kopia*

Jest to dokument obowiązkowy, w przypadku gdy o pomoc ubiegają się wspólnicy spółek cywilnych.

W przypadku, gdy wniosek składają wspólnicy spółki cywilnej, zobowiązani są oni przedstawić umowę spółki cywilnej*.* Umowa spółki powinna precyzować, iż spółka prowadzi działalność rolniczą. Należy mieć również na uwadze, że w przypadku ubiegania się o pomoc przez wspólników spółki cywilnej, gospodarstwo, w którym będzie realizowana operacja, musi stanowić wkład wniesiony do spółki.

Umowa spółki musi być zawarta na czas nieokreślony lub oznaczony, ale nie krótszy niż okres zobowiązania Podmiotu do utrzymania przedmiotu umowy (5 lat liczone od planowanej daty płatności końcowej). W przypadku, gdy Podmiot przedstawi umowę spółki zawartą na okres krótszy niż okres zobowiązania do prowadzenia działalności rolniczej i nie przedstawi w terminie przewidzianym na uzupełnianie wniosku stosownego aneksu do takiej umowy, nastąpi odmowa przyznania pomocy.

### *11. Umowa spółki lub statut spółki* **-** *w przypadku podmiotu ubiegającego się o przyznanie pomocy będącego osobą prawną lub spółką osobową w rozumieniu ustawy z dnia 15 września 2000 r. – Kodeksu spółek handlowych - kopia.*

W zależności od formy prawnej Wnioskodawcy należy dołączyć kopię umowy spółki lub innego aktu konstytuującego działalność Podmiotu. Umowa spółki musi być zawarta na czas nieokreślony lub oznaczony, ale nie krótszy niż okres zobowiązania Wnioskodawcy do utrzymania przedmiotu umowy - 5 lat liczone od planowanej daty płatności końcowej.

W przypadku, gdy Wnioskodawca przedstawił umowę spółki zawartą na okres krótszy niż okres zobowiązania do prowadzenia działalności rolniczej i nie przedstawi w terminie przewidzianym na uzupełnianie wniosku stosownego aneksu do takiej umowy, nastąpi odmowa przyznania pomocy. W przypadku wspólników spółki cywilnej należy załączyć kopię umowy lub statutu dla każdego wspólnika spółki będącego osobą prawną.

#### *12. Uchwała wspólników spółki cywilnej upoważniająca wspólnika tej spółki do złożenia wniosku w imieniu wspólników – w przypadku gdy operacja będzie realizowana w ramach wykonywania działalności gospodarczej w formie spółki cywilnej i wspólnik składa wniosek w imieniu wspólników - kopia*

Jeżeli taka uchwała została podjęta, należy dołączyć ją do wniosku. Kopia uchwały wspólników spółki cywilnej powinna być poświadczona za zgodność z oryginałem przez notariusza lub potwierdzona za zgodność z oryginałem przez upoważnionego pracownika Agencji.

### *13. Protokół, o którym mowa w § 5 ust. 8 rozporządzenia Rady Ministrów z dnia 27 stycznia 2015 r. w sprawie szczegółowego zakresu i sposobów realizacji niektórych zadań Agencji Restrukturyzacji i Modernizacji Rolnictwa (Dz. U. poz. 187, z późn. zm.), na którym wojewoda potwierdził wystąpienie szkód, sporządzając adnotację - kopia.*

Do wniosku należy dołączyć kopię/kopie "Protokołu z oszacowania zakresu i wysokości szkód w gospodarstwach rolnych i działach specjalnych produkcji rolnej spowodowanych niekorzystnymi zjawiskami atmosferycznymi. Jest to dokument obowiązkowy dla każdego Wnioskodawcy.

Wysokość szkód ujętych w protokole szacuje komisja powołana przez wojewodę właściwego ze względu na miejsce wystąpienia szkody, w oparciu o wytyczne Ministerstwa Rolnictwa i Rozwoju Wsi dostępne na stronie internetowej Ministerstwa Rolnictwa i Rozwoju Wsi (www.minrol.gov.pl). Powyższy protokół powinien zawierać dane określone w ww. wytycznych MRiRW.

Dokument ten będzie brany pod uwagę w celu określenia zakresu i wysokości strat, jakie wystąpiły w gospodarstwie.

#### *14. Decyzje lub inne dokumenty wydane przez właściwe instytucje ubezpieczeniowe zawierające odmowę, albo wysokość wypłaconego lub przewidzianego do wypłaty odszkodowania uzyskanego w związku ze szkodą spowodowaną w gospodarstwie w wyniku wystąpienia co najmniej jednego ze zdarzeń losowych wymienionych w art. 3 ust. 2 pkt 2-6 i 8-11a ustawy z dnia 7 lipca 2005 r. o ubezpieczeniach upraw rolnych i zwierząt gospodarskich - kopia.*

Do wniosku należy dołączyć wszystkie decyzje lub inne dokumenty wydane przez właściwe instytucje ubezpieczeniowe stanowiące o odmowie, bądź wysokości wypłaconego lub przewidzianego do wypłaty odszkodowania z tytułu ubezpieczenia składników gospodarstwa, uszkodzonych lub zniszczonych w wyniku wystąpienia zdarzeń losowych, które zostały wydane w odniesieniu do poniesionej szkody (w związku z którą składany jest wniosek), na podstawie umów obowiązkowego ubezpieczenia oraz prywatnych umów ubezpieczeniowych zawartych z instytucjami ubezpieczeniowymi, dotyczących danego gospodarstwa.

Wnioskodawca powinien niezwłocznie informować ARiMR o wypłaconych lub przewidzianych do wypłaty przez właściwe instytucje ubezpieczeniowe odszkodowaniach z tytułu ww. ubezpieczeń, jeśli po dniu złożenia wniosku zostało wypłacone odszkodowanie. W sytuacji, gdy w dniu złożenia wniosku Wnioskodawca nie posiada informacji dotyczącej wysokości przewidzianego do wypłaty odszkodowania, w ramach uzupełnień wniosku zostanie poproszony o jej przekazanie lub w sytuacji, gdy takiej informacji jeszcze nie posiada, będzie zobligowany do złożenie stosownego oświadczenia w tym zakresie – Załącznik nr 2 do wniosku. W przypadku, gdy Wnioskodawca w ramach uzupełnień nie przedstawi informacji dotyczącej wysokości przewidzianego do wypłaty odszkodowania lub nie złoży stosownego oświadczenia nastąpi odmowa przyznania pomocy.

### *15. Dokumenty potwierdzające osiągnięcie przychodu z tytułu prowadzenia działalności rolniczej, o którym mowa w § 2 ust. 3 rozporządzenia - kopia*

Uznaje się, że osoba fizyczna prowadzi działalność rolniczą w celach zarobkowych, jeżeli w okresie 12 miesięcy poprzedzających miesiąc złożenia wniosku uzyskała udokumentowany fakturą VAT lub fakturą VAT RR, lub wydrukiem z kasy fiskalnej, lub dokumentacją podatkową PIT, przychód ze sprzedaży produktów rolnych w wysokości co najmniej 5 tys. zł i działalność ta nie jest prowadzona w celach naukowo-badawczych.

### *16. Kosztorys inwestorski – w przypadku gdy operacja obejmuje inwestycję polegającą na budowie, przebudowie remoncie lub remoncie połączonym z modernizacją- oryginał*

Dokument składany w sytuacji, gdy w zakresie operacji zaplanowano wykonanie robót budowlanych.

Szczegółowe wskazówki dotyczące rodzaju oraz sposobu wykonania kosztorysu zawarto w *Informacji dotyczącej kosztorysów inwestorskich na roboty budowlane planowane do wykonania w ramach Programu Rozwoju Obszarów Wiejskich na lata 2014 – 2020* znajdujących się w *Załączniku nr 1* do niniejszej Instrukcji.

## *17. Pełnomocnictwo, jeżeli podmiot ubiegający się o przyznanie pomocy działa przez pełnomocnika – oryginał.*

Dokument obowiązkowy w przypadku, gdy w ARiMR Wnioskodawcę reprezentował będzie jego pełnomocnik. Pełnomocnictwo musi być sporządzone w formie pisemnej oraz określać w swojej treści w sposób niebudzący wątpliwości rodzaj czynności, do których pełnomocnik jest umocowany.

*18. Dokument albo dokumenty potwierdzające posiadanie samoistne lub zależne gospodarstwa, w którym będzie realizowana operacja, przy czym w przypadku posiadania samoistnego nieruchomości, dla której księga wieczysta jest prowadzona w systemie informatycznym, o którym mowa w art. 25<sup>1</sup> ustawy z dnia 6 lipca 1982 r. o księgach wieczystych i hipotece (Dz. U. z 2016 r. poz. 790, 996 i 1159), jest wystarczające podanie numeru księgi wieczystej – kopia*

**Jest to dokument obowiązkowy dla każdego Podmiotu**, z wyjątkiem przypadków posiadania samoistnego nieruchomości, dla której księga wieczysta jest prowadzona w systemie informatycznym, o którym mowa w art. 25<sup>1</sup> ustawy z dnia 6 lipca 1982 r. o księgach wieczystych i hipotece (Dz. U. z 2016 r. poz. 790, 996 i 1159). w takiej sytuacji wystarczające jest podanie **elektronicznego numeru księgi wieczystej w Tabeli Działki,** w odniesieniu do tej nieruchomości i nie jest wówczas wymagane załączenie stosownej dokumentacji do wniosku w odniesieniu do takiej nieruchomości. Informacje dotyczące elektronicznej księgi wieczystej znajdują się w Centralnej Bazie Danych Ksiąg Wieczystych dostępnej na stronie Ministerstwa Sprawiedliwości (zakładka Nowa Księga Wieczysta).

W pozostałych przypadkach dokumenty potwierdzające **posiadanie samoistne lub zależne gospodarstwa, w którym będzie realizowana operacja,** są dokumentami obowiązkowymi i mogą nimi być:

- w przypadku, gdy nieruchomość, na której realizowana będzie operacja, znajduje się w posiadaniu samoistnym Podmiotu, dokumentem potwierdzającym tytuł prawny do tej nieruchomości jest odpis z ksiąg wieczystych wystawiony nie wcześniej niż 3 miesiące przed złożeniem wniosku,
- odpis aktu notarialnego wraz z kopią wniosku o wpis do księgi wieczystej. Kopia wniosku powinna zawierać czytelne potwierdzenie jego złożenia w sądzie, lub
- prawomocne orzeczenie sądu wraz z kopią wniosku o wpis do księgi wieczystej. Kopia wniosku powinna zawierać czytelne potwierdzenie jego złożenia w sądzie, lub
- ostateczna decyzja administracyjna wraz z kopią wniosku o wpis do księgi wieczystej. Kopia wniosku powinna zawierać czytelne potwierdzenie jego złożenia w sądzie, lub
- umowa dzierżawy lub inna umowa w przypadku posiadania zależnego, lub inne dokumenty potwierdzające tytuł prawny.

Osoba, która ubiega się o płatności bezpośrednie, ONW i rolnośrodowiskowe, gdy od czasu złożenia wniosku o te płatności nastąpiły zmiany własnościowe w gospodarstwie (np. dokonała powiększenia gospodarstwa), wpływające na rozbieżności pomiędzy danymi w bazie płatności bezpośrednich a danymi we wniosku, lub osoba nie ubiega się o przyznanie płatności - jako dodatkowe potwierdzenie użytkowania tych gruntów - może przedstawić Wypis z rejestru gruntów *-* oryginał lub kopię potwierdzoną przez notariusza, organ, który wydał dokument lub pracownika ARiMR. Wypis z rejestru gruntów nie potwierdza prawa do gruntu, jest jedynie dokumentem dodatkowym np. przy deklarowaniu umowy dzierżawy ustnej, bez możliwości przedstawienia jej wersji pisemnej w przypadku, gdy właściciel nie żyje, a nie zakończono postępowania spadkowego, itp.).

Ubieganie się o płatności bezpośrednie nie jest obowiązkowe. W odniesieniu jednak do gruntów rolnych, w stosunku do których płatności te zostały przyznane, wiarygodność danych dot. zarówno gruntów rolnych będących w posiadaniu samoistnym, jak i zależnym, sprawdzana będzie między innymi w oparciu o bazę danych płatności bezpośrednich.

Grunty rolne, które we wniosku o przyznanie płatności (bezpośrednich, ONW, rolnośrodowiskowych, itp.) wykazuje inna/y niż Podmiot osoba fizyczna lub podmiot, mogą nie zostać uwzględniane przez ARiMR jako część składowa gospodarstwa Podmiotu na potrzeby realizacji operacji w ramach operacji (nie dotyczy współposiadaczy gospodarstwa oraz współmałżonka, wspólnika spółki cywilnej), a sytuacja taka wymagać będzie złożenia stosownych wyjaśnień.

*19. Plan rozmieszczenia na terenie gospodarstwa budynków, budowli i plantacji wieloletnich oraz rzuty budynków służących do produkcji rolnej wraz z rozplanowaniem wewnętrznym - w przypadku operacji niedotyczącej wyłącznie zakupu maszyn lub urządzeń, które będą wykorzystywane wyłącznie poza budynkami i budowlami - oryginał*

Dokument obowiązkowy w przypadku, gdy planowana do realizacji operacja jest trwale związana z nieruchomością (w tym z gruntem), tj. jeżeli dotyczy m. in.:

- budowy, przebudowy, remontu, remontu połączonego z modernizacją budynków lub budowli wykorzystywanych wyłącznie do produkcji rolnej oraz do przechowywania, magazynowania, przygotowywania do sprzedaży produktów rolnych (łącznie ze zlokalizowanymi w tych budynkach pomieszczeniami higieniczno-sanitarnymi), wraz z zakupem, montażem instalacji technicznej, wyposażenia, koszty rozbiórki i utylizacji materiałów szkodliwych pochodzących z rozbiórki pod warunkiem, że rozbiórka jest niezbędna do realizacji operacji;
- odtwarzania plantacji chmielu, sadów lub plantacji krzewów owocowych owocujących efektywnie dłużej jak 5 lat;
- zakupu, instalacji lub budowy elementów infrastruktury technicznej wpływających bezpośrednio na warunki prowadzenia działalności rolniczej, oraz jeżeli np.:
	- planowana do realizacji operacja przewiduje zakup i montaż nowych linii technologicznych lub urządzeń będących integralną częścią istniejących linii technologicznych;
	- planowana do realizacji operacja przewiduje zakup maszyn lub urządzeń, które będą wykorzystywane/użytkowane w obrębie budynków lub budowli, np. wóz paszowy, wózek widłowy do przechowalni owoców, ładowarka teleskopowa, agregat chłodniczy do chłodni, zgarniak obornika, dojarka rurociągowa.

#### **Uwaga! Dokument nie jest obowiązkowy w przypadku, gdy planowana do realizacji operacja jest związana wyłącznie z zakupem maszyn i urządzeń do produkcji rolnej, o ile będą one wykorzystywane poza budynkami i budowlami (np. ciągnik rolniczy, kombajn, siewnik).**

Dokumentacja ta powinna dotyczyć **tych budynków i budowli** w gospodarstwie rolnym, **których dotyczy planowana operacja.** Dokumentacja funkcjonalno-przestrzenna powinna zawierać informację o wzajemnym usytuowaniu ww. budynków i budowli, w tym także obiektów i urządzeń służących prawidłowej gospodarce odchodami zwierzęcymi oraz budowli do przechowywania pasz objętościowych.

W zależności od działalności prowadzonej w gospodarstwie, dokumentacja funkcjonalno-przestrzenna powinna zawierać:

- szkic rzutu budynków, w tym wymiary zewnętrzne wraz z podziałem wewnętrznym (bez szczegółowego podawania wymiarów stanowisk) i określeniem faktycznego sposobu wykorzystywania pomieszczeń w danym budynku lub budowli;

#### - szkic zagospodarowania działki z zaznaczonymi:

- a) miejscami magazynowania, składowania i przechowywania produktów przeznaczonych do sprzedaży (warzyw, kwiatów, owoców, mleka, jaj, skór itd.), nawozów mineralnych, środków ochrony roślin, pasz, odpadów, w tym odpadów niebezpiecznych, itd.,
- b) miejsca utrzymywania zwierząt gospodarskich:
- c) istniejącymi lub planowanymi do realizacji nasadzeniami wieloletnimi oraz istniejącą lub planowaną infrastrukturą (np. place manewrowe, drogi dojazdowe do pól i budynków produkcyjnych).

Dokumentacja funkcjonalno-przestrzenna może być sporządzona samodzielnie przez Podmiot.

*20. Projekt budowlany – w przypadku gdy operacja obejmuje inwestycję polegającą na budowie, przebudowie remoncie lub remoncie połączonym z modernizacją - kopia*

W przypadku gdy planowana operacja obejmuje inwestycję polegającą na budowie, przebudowie remoncie lub remoncie połączonym z modernizacją do wniosku należy załączyć kopię projektu budowlanego stanowiącego podstawę uzyskania ostatecznego pozwolenia, zezwolenia lub innej decyzji, których uzyskanie jest wymagane przez odrębne przepisy do realizacji inwestycji objętych operacją. W przypadku projektu dotyczącego budynku inwentarskiego, z załączonej kopii projektu budowlanego, powinno wynikać jaka jest obsada zwierząt w projektowanym budynku.

- *21. Ostateczne pozwolenia, zezwolenia lub inne decyzje, w tym dotyczących ocen oddziaływania na środowisko, których uzyskanie jest wymagane przez odrębne przepisy do realizacji inwestycji objętych operacją, a także inne dokumenty potwierdzające spełnienie określonych w odrębnych przepisach warunków realizacji inwestycji objętych operacją - w przypadku, gdy w ramach operacji będą realizowane tego typu inwestycje – kopia*
- *Ostateczne pozwolenie na budowę - w przypadku, gdy na podstawie przepisów Prawa budowlanego istnieje obowiązek uzyskania tych pozwoleń/ decyzji.*

Dokument dołączany do wniosku w przypadku operacji, dla których jest ono wymagane zgodnie z ustawą Prawo budowlane, gdy na podstawie obowiązujących przepisów prawa istnieje obowiązek uzyskania odpowiednich pozwoleń w związku z realizacją danej inwestycji.

Roboty budowlane można rozpocząć jedynie na podstawie ostatecznej decyzji o pozwoleniu na budowę, z wyjątkiem robót budowlanych, których wykonanie jest dopuszczalne w oparciu o prostszy tryb, jakim jest zgłoszenie zamiaru wykonania robót budowlanych.

Składanie wniosku o wydanie pozwolenia na budowę odbywa się w innym trybie niż zgłaszanie zamiaru wykonania robót budowlanych. Wraz z wnioskiem o wydanie pozwolenia na budowę składana jest dokumentacja budowlana (projekt budowlany, oświadczenie o prawie dysponowania gruntem na cele budowlane, uzgodnienia, opinie, ekspertyzy i inne). ARiMR może poprosić o dostarczenie wniosku o wydanie decyzji o pozwoleniu na budowę wraz z załącznikami w przypadku, gdy zachodzi potrzeba sprawdzenia, czy przeznaczenie obiektu opisane we wniosku o wydanie pozwolenia na budowę jest takie samo, jak w dokumentacji aplikacyjnej. Zdarza się bowiem, że Podmiot planuje budowę obiektu przeznaczonego do prowadzenia w nim komercyjnej działalności gospodarczej (co opisuje w dokumentacji aplikacyjnej), a we wniosku o wydanie pozwolenia na budowę występuje o pozwolenia na budowę obiektu służącego celom rolniczym w zabudowie zagrodowej.

Decyzja o pozwoleniu na budowę powinna być wystawiona na Podmiot.

Rodzaje obiektów budowlanych lub robót budowlanych, których wykonanie wymaga wcześniejszego uzyskania decyzji o pozwoleniu na budowę, określa ustawa Prawo budowlane. Pomocne w określeniu, czy wykonanie danych robót budowanych wymaga uzyskania decyzji o pozwoleniu na budowę, mogą być właściwe terenowo starostwa, gdzie radzimy się zwrócić z zapytaniem, mając ustalony zakres robót planowanych do realizacji w ramach operacji.

Proponujemy również wcześniejsze zapoznanie się z pojęciem "kosztów kwalifikowalnych" użytym w rozporządzeniu. Podobne nazwanie kosztów kwalifikowalnych w projekcie budowlanym, we wniosku oraz we wniosku o wydanie decyzji o pozwoleniu na budowę, (w nawiązaniu do treści rozporządzenia), ułatwi weryfikację wniosku.

Uzyskanie decyzji o pozwoleniu na budowę wymaga często długiego okresu oczekiwania, gdyż decyzja ta wymaga wykonania stosownych uzgodnień lub uzupełnień – najczęściej okres ten jest nie krótszy niż jeden miesiąc. Planując wystąpienie z wnioskiem finansowej na operacje w ramach typu "Inwestycje odtwarzające potencjał…", należy więc uwzględnić czas niezbędny do wykonania i uzgodnienia projektu budowlanego, czas na wydanie decyzji o pozwoleniu na budowę oraz dodatkowo czas, w którym decyzja stanie się ostateczna (21 dni, tj. 14 dni oraz 7 dni na wpłynięcie korespondencji z odwołaniem) – jeżeli dotyczy. Z wnioskiem o wydanie decyzji o pozwoleniu na budowę należy wystąpić odpowiednio wcześnie, a nie dopiero w dniu składania wniosku. Załączenie decyzji o pozwoleniu na budowę do wniosku przyspiesza weryfikację wniosku. Część decyzji o pozwoleniu na budowę może być realizowana w trybie ustawy Kodeks postępowania administracyjnego, tj. realizacja uprawnień wynikających z decyzji, w tym rozpoczęcie budowy, może nastąpić przed terminem, kiedy stanie się ona ostateczna

W przypadku, gdy w ciągu 14 dni od dostarczenia stronom decyzji (np. o pozwoleniu na budowę) nie zostało przez żadną ze stron wniesione odwołanie od tej decyzji, staje się ona ostateczną. Po upływie 21 dni Podmiot powinien się udać do organu administracji budowlanej (starostwa) z prośbą o poświadczenie, że decyzja stała się ostateczna. Tym niemniej, zgodnie z rozporządzeniem MRiRW decyzja o pozwoleniu na budowę załączana do wniosku musi być decyzją ostateczną (tj. opatrzona stemplem właściwego organu administracji budowlanej, wpisem na decyzji lub zaświadczeniem ww. organu - starostwa, że decyzja ta stała się ostateczna). Dopiero taki dokument powinien być przedstawiony jako załącznik do wniosku. W sytuacji, gdy Podmiot nie dysponuje ostatecznym pozwoleniem w dniu składania wniosku, decyzję taką powinien dostarczyć najpóźniej w 14-dniowym terminie określonym w wezwaniu do uzupełnienia. Brak ostatecznej decyzji o pozwoleniu na budowę może skutkować odmową przyznania pomocy.

Jeżeli data wydania pozwolenia jest wcześniejsza niż 3 lata dla pozwoleń wydanych po dacie 26.06.2008 r, należy dołączyć dokument, który poświadcza aktualność pozwolenia, np. strony dziennika budowy potwierdzające powyższe. 5

### *zgłoszenie zamiaru wykonania robót budowlanych właściwemu organowi, potwierdzone przez ten organ wraz z:*

#### *– oświadczeniem Podmiotu, że w terminie 30 dni od dnia zgłoszenia zamiaru wykonania robót budowlanych, właściwy organ nie wniósł sprzeciwu -* oryginał, *lub*

### *– zaświadczeniem wydanym przez właściwy organ, że nie wniósł sprzeciwu wobec zgłoszonego zamiaru wykonania robót budowlanych*.

Załączniki te dotyczą operacji, na realizację których nie jest wymagane pozwolenie na budowę, lecz dokument zgłoszenia zamiaru wykonania robót budowlanych do właściwego organu administracji budowlanej. Sposób realizacji zgłoszenia zamiaru wykonania robót budowlanych oraz wykaz dokumentów załączanych wraz z tym zgłoszeniem określa ustawa Prawo budowlane. Załączniki składane wraz ze zgłoszeniem zamiaru wykonania robót budowlanych należy dołączyć do wniosku. Na podstawie tych załączników nastąpi sprawdzenie, czy zakres zgłoszonych robót odpowiada zakresowi robót objętych wnioskiem.

Częstym przypadkiem jest zgłoszenie jedynie części planowanych do wykonania robót budowlanych oraz niekompletne opisania tych robót, dlatego w takim przypadku, podczas weryfikacji wniosku Podmiot zostanie poproszony o poprawienie i zgłoszenie całego zakresu robót budowlanych objętych operacją.

Gdy zgłoszenie wykonania robót budowlanych obejmuje wszystkie planowane roboty budowlane, to właściwy organ administracji budowlanej (starosta) dokonuje oceny poprawności dokonanego zgłoszenia i zakresu robót przyjmując zgłoszenie na zasadzie "milczącej zgody". W przypadkach uzasadnionych organ administracji budowlanej przed przystąpieniem do wykonania tych robót może wymagać uzyskania decyzji o pozwoleniu na budowę, a nie zgłoszenia.

Zdarza się, że Podmiot nie zgłosi części robót budowlanych planowanych przez siebie do wykonania, a analiza ustawy Prawo budowlane wykazuje, że wykonanie takich robót powinno odbywać się w oparciu o wcześniejsze ich zgłoszenie. Gdy Podmiot nie dokona takiego zgłoszenia lub nie przedstawi stanowiska organu administracji budowlanej stwierdzającego brak potrzeby zgłaszania danego zakresu robót budowlanych w konkretnej sytuacji, może to skutkować odmową przyznania pomocy. Agencja nie może udzielić pomocy w odniesieniu do robót, co do których nie zostało wykazane, iż wykonane one zostaną zgodnie z obowiązującym prawem.

W przypadku, gdy okres pomiędzy datą doręczenia zgłoszenia do właściwego organu budowlanego a datą złożenia wniosku w ARiMR jest dłuższy niż 30 dni, należy dołączyć *Oświadczenie Podmiotu, że w ciągu 30 dni od dnia zgłoszenia zamiaru wykonania robót budowlanych właściwy organ nie wniósł sprzeciwu wobec zgłoszonego zamiaru wykonania robót budowlanych -* oryginał*.*

W przypadku, gdy okres pomiędzy datą doręczenia zgłoszenia a datą złożenia wniosku w ARiMR jest krótszy niż 30 dni, należy dołączyć Kopię *zaświadczenia wydanego przez właściwy organ, że nie wnosi sprzeciwu wobec zgłoszonego zamiaru wykonania robót budowlanych.*

Powyższe dokumenty powinny zostać dostarczone w 14-dniowym terminie na uzupełnienie, określonym w wezwaniu do uzupełnienia.

### Zgłoszenie zamiaru wykonania robót budowlanych powinno zawierać czytelne potwierdzenie jego złożenia we właściwym urzędzie.

W przypadku zamiaru budowy przyłączy, zgodnie z Art. 29a ustawy Prawo Budowlane, budowa ta może się odbywać na podstawie pozwolenia na wykonanie przyłącza (uzgodnienia z właścicielem sieci), tj. bez potrzeby uzyskiwania pozwolenia na budowę lub bez zgłoszenia zamiaru wykonania robót budowlanych do organów administracji budowlanej. Dokumentem potwierdzającym zgodę właściciela sieci na wykonania przyłącza może być: umowa o przyłączenie do sieci elektroenergetycznej, warunki techniczne na przyłączenie danej działki do sieci wod.- kan. itp.

**22.** *Zaświadczenie wydane przez powiatowego lekarza weterynarii dotyczące warunków utrzymania zwierząt gospodarskich w zakresie niezbędnym do ubiegania się lub otrzymania pomocy finansowej ze środków pochodzących z Europejskiego Funduszu Rolnego na rzecz Rozwoju Obszarów Wiejskich – w przypadku gdy operacja jest związana z produkcją zwierzęcą – oryginał.*

W przypadku, gdy operacja, której dotyczy wniosek, związana jest z produkcją zwierzęcą, do wniosku należy dołączyć **zaświadczenie** wystawione przez powiatowego lekarza weterynarii.

*23. Informacja o numerze rachunku bankowego podmiotu ubiegającego się o przyznanie pomocy – w przypadku gdy podmiot ten ubiega się o zaliczkę - oryginał*

1

<sup>&</sup>lt;sup>5</sup> Art. 37 ust. 1 ustawy z dnia 7 lipca 1994 r. Prawo Budowlane (Dz. U. z 2013 poz. 1409, z późn. zm.) podaje, że "Decyzja o pozwoleniu na budowę *wygasa, jeżeli budowa nie została rozpoczęta przed upływem 3 lat od dnia, w którym decyzja ta stała się ostateczna lub budowa została przerwana na czas dłuższy niż 3lata*".

Ustawa z dn. 26.06.2008 r. o zmianie ustawy - Prawo budowlane (Dz.U. z 2008 r., Nr 145, poz. 914) ) wprowadza z dniem 23.08.2008 r. następującą zmianę "*Decyzja o pozwoleniu na budowę wygasa, jeżeli budowa nie została rozpoczęta przed upływem 3 lat od dnia, w którym decyzja ta stała się ostateczna lub budowa została przerwana na czas dłuższy niż 3 lata".* 

Przerwa w wykonywaniu robót budowlanych dłuższa niż 2 lub 3 lata lub nierozpoczęcie budowy w okresie odpowiednio 2 lub 3 lat powoduje, że *Decyzja o pozwoleniu na budowę* wygasa. Dokumentem potwierdzającym prowadzenie robót budowlanych jest dziennik budowy.

W przypadku, gdy Podmiot ubiega się o zaliczkę na realizację operacji, wraz z wnioskiem należy złożyć informację o numerze rachunku bankowego.

Szersze informacje w tym zakresie zawiera *Informacja dla osób ubiegających się o zaliczkę*, stanowiąca *Załącznik nr 2 do Instrukcji*.

## *24. Inne dokumenty potwierdzające spełnienie warunków niezbędnych do przyznania pomocy:*

Ubieganie się o przyznanie pomocy może wiązać się z koniecznością przedstawienia również innych dokumentów, niż wymienione powyżej ostateczne pozwolenia, zezwolenia lub inne decyzje, których uzyskanie jest wymagane przez odrębne przepisy do realizacji inwestycji objętych operacją - w przypadku, gdy w ramach operacji będą realizowane tego typu inwestycje, a także innych dokumentów potwierdzających spełnienie określonych w odrębnych przepisach warunków realizacji inwestycji objętych operacją. Jeśli Podmiot ich nie dołączy składając wniosek a będą niezbędne do potwierdzenia warunków przyznania pomocy ARiMR będzie ich żądać na etapie weryfikacji wniosku.

### **ARiMR może wymagać przykładowo niżej wymienionych dokumentów:**

 w przypadku podawania we wniosku danych osób, które nie składają odrębnych oświadczeń stanowiących *Załącznik nr 1* do wniosku, do wniosku obligatoryjnie należy dołączyć *oświadczenie takiej osoby o przyjęciu do wiadomości faktu przetwarzania przez Agencję Restrukturyzacji i Modernizacji Rolnictwa z siedzibą: 00-175 Warszawa, Al. Jana Pawła II 70, zgodnie z przepisami ustawy z dnia 29 sierpnia 1997 r. o ochronie danych osobowych (Dz.U. z 2015 r., poz. 2135 i 2281) w celu przyznania pomocy finansowej i płatności oraz działań kontrolnych i audytowych w ramach poddziałania "*Wsparcie inwestycji w odtwarzanie gruntów rolnych i przywracanie potencjału produkcji rolnej zniszczonego w wyniku klęsk żywiołowych, niekorzystnych zjawisk klimatycznych i katastrof*" objętego Programem Rozwoju Obszarów Wiejskich na lata 2014–2020 na operacje typu "*Inwestycje odtwarzające potencjał produkcji rolnej"

Oświadczenie takie musi złożyć każda osoba, której dane podaje Podmiot, a która nie składa odrębnych oświadczeń zawierających informacje o podawaniu takich danych, przykładowo wypełniając *Załącznik nr 1 .*Dotyczyć to może np. współmałżonka osoby fizycznej Podmiotu ubiegającej się o wsparcie, jeśli współmałżonek nie jest współposiadaczem gospodarstwa rolnego lub małżonka współposiadacza lub wspólnika spółki cywilnej.

### **Każdy z dodatkowo dołączanych do wniosku dokumentów należy wymienić w polach 24.1- 24.7 i wskazać liczbę szt.**

Zasady przedstawiania i wypełniania dodatkowych załączników wymienionych w punktach 25-31, które są wymagane do przeprowadzenia weryfikacji wniosku następcy prawnego Beneficjenta lub nabywcy gospodarstwa Beneficjenta lub jego części oraz ogólne zasady ubiegania się o przyznanie pomocy przez następcę /nabywcę zawiera *Załącznik nr 3 do Instrukcji*. Są one wypełniane i składane tylko w przypadku, gdy formularz wniosku składa następca prawny Beneficjenta lub nabywca gospodarstwa Beneficjenta lub jego części.

### *Osoby:*

**- realizujące inwestycje budowlane** proszone są o zapoznanie się z *Informacjami dotyczącymi kosztorysów inwestorskich na roboty budowlane, planowane do wykonania w ramach Programu Rozwoju Obszarów Wiejskich na lata 2014-2020*, stanowiącymi *Załącznik nr 1 do Instrukcji,*

**- ubiegające się o zaliczkę na realizację operacji**, powinny zapoznać się z *Informacjami dla podmiotów ubiegających się o zaliczkę,*  stanowiącymi *Załącznik nr 2 do Instrukcji,*

- **składające wniosek jako następca prawny Beneficjenta lub nabywca gospodarstwa Beneficjenta lub jego części** powinny zapoznać się z *Wymaganiami dla wniosku następcy prawnego Beneficjenta lub nabywcy gospodarstwa Beneficjenta lub jego części o przyznanie pomocy oraz ogólnymi zasadami ubiegania się o przyznanie pomocy przez następcę lub nabywcę*, stanowiącymi *Załącznik nr 3 do Instrukcji.*

*Prosimy również szukać odpowiedzi na nurtujące Państwa zagadnienia w zakładce Pytania i odpowiedzi, które będą na bieżąco uzupełniane.*

### **Uwaga!** Przed złożeniem wniosku należy upewnić się, że:

- 1. Wniosek został własnoręcznie podpisany w wyznaczonym do tego miejscu przez Podmiot albo osoby reprezentujące Podmiot albo przez jego pełnomocnika.
- 2. Zostały wypełnione dane Podmiotu oraz wskazany został adres.
- 3. Wypełnione zostały wszystkie pozycje wniosku (w szczególności wpisany został numer identyfikacyjny Podmiotu **w części II wniosku pole 1.1 Numer identyfikacyjny** oraz załączono dokumenty, określone w części VII. wniosku **Informacja o załącznikach,** w szczególności (jeśli dotyczy) *Wniosek o wpis do ewidencji producentów*.
- 4. Zostały wypełnione pola warunkujące przyznanie punktów do ustalenia kolejności przysługiwania pomocy (listy rankingowej) i zostały załączone do Wniosku dokumenty potwierdzające spełnienie danego kryterium warunkującego przyznanie punktów.
- 5. Została zachowana spójność danych pomiędzy wnioskiem a załącznikami.
- 6. Wniosek został wydrukowany i zawiera wszystkie wymagane załączniki.